# **Linux Tips for NetWare. Administrators Open Enterprise Server 2 SP3**

**January 18, 2012**

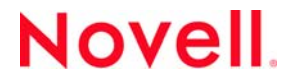

#### **Legal Notices**

Novell, Inc., makes no representations or warranties with respect to the contents or use of this documentation, and specifically disclaims any express or implied warranties of merchantability or fitness for any particular purpose. Further, Novell, Inc., reserves the right to revise this publication and to make changes to its content, at any time, without obligation to notify any person or entity of such revisions or changes.

Further, Novell, Inc., makes no representations or warranties with respect to any software, and specifically disclaims any express or implied warranties of merchantability or fitness for any particular purpose. Further, Novell, Inc., reserves the right to make changes to any and all parts of Novell software, at any time, without any obligation to notify any person or entity of such changes.

Any products or technical information provided under this Agreement may be subject to U.S. export controls and the trade laws of other countries. You agree to comply with all export control regulations and to obtain any required licenses or classification to export, re-export or import deliverables. You agree not to export or re-export to entities on the current U.S. export exclusion lists or to any embargoed or terrorist countries as specified in the U.S. export laws. You agree to not use deliverables for prohibited nuclear, missile, or chemical biological weaponry end uses. See the [Novell International Trade](http://www.novell.com/info/exports/)  [Services Web page](http://www.novell.com/info/exports/) (http://www.novell.com/info/exports/) for more information on exporting Novell software. Novell assumes no responsibility for your failure to obtain any necessary export approvals.

Copyright © 2005–2010 Novell, Inc. All rights reserved. No part of this publication may be reproduced, photocopied, stored on a retrieval system, or transmitted without the express written consent of the publisher.

Novell, Inc. 1800 South Novell Place Provo, UT 84606 U.S.A. www.novell.com

*Online Documentation:* To access the latest online documentation for this and other Novell products, see the [Novell](http://www.novell.com/documentation)  [Documentation Web page](http://www.novell.com/documentation) (http://www.novell.com/documentation).

#### **Novell Trademarks**

For Novell trademarks, see [the Novell Trademark and Service Mark list](http://www.novell.com/company/legal/trademarks/tmlist.html) (http://www.novell.com/company/legal/trademarks/ tmlist.html).

#### **Third-Party Materials**

All third-party trademarks are the property of their respective owners.

## **Contents**

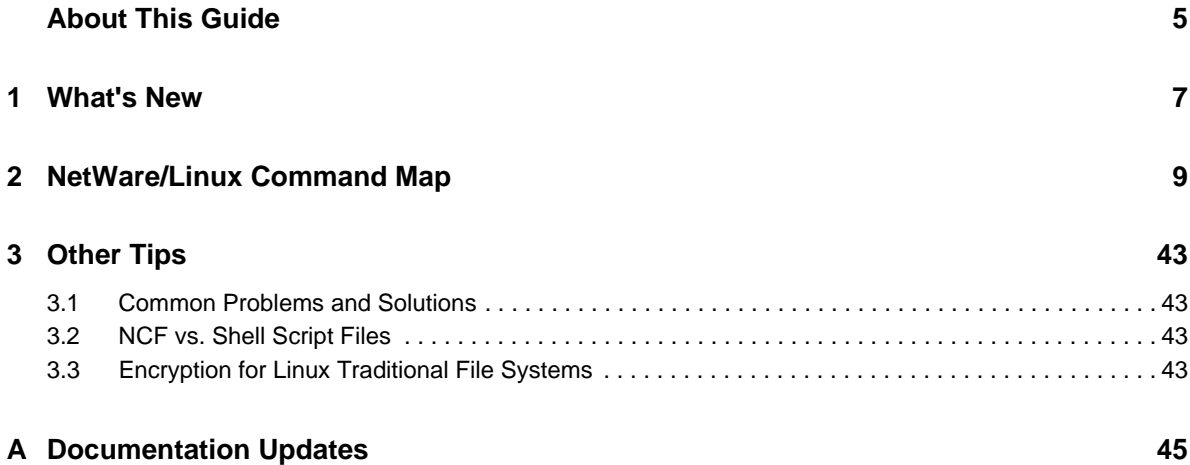

## <span id="page-4-0"></span>**About This Guide**

We plan to expand the information in this guide over time. However, it will never become a substitute for the formal, intensive training that is required to become an efficient and successful Linux administrator.

### **Audience**

This guide is designed to help network administrators understand some of the similarities and differences between NetWare and Linux, and to begin working with OES-Linux.

### **Feedback**

We want to hear your comments and suggestions about this manual and the other documentation included with OES. To contact us, use the User Comments feature at the bottom of any page in the online documentation.

### **Documentation Updates**

For the latest version of this guide, refer to the OES 2 Documentation Web site.

# <span id="page-6-0"></span>1 <sup>1</sup>**What's New**

This guide has been updated for the OES 2 product release with a number of new command entries in the ["NetWare/Linux Command Map" on page 9](#page-8-1) and a new chapter, ["Other Tips" on page 43](#page-42-4).

<span id="page-8-1"></span><span id="page-8-0"></span><sup>2</sup>**NetWare/Linux Command Map**

2

NetWare administrators who are deploying OES-Linux are interested in finding Linux counterparts for their favorite NetWare commands.

[Table 2-1](#page-9-0) lists mappings between many of the common NetWare commands and their Linux counterparts with the following limitations:

- Neither the list of NetWare commands nor the list of Linux counterparts is comprehensive. If you require more detailed information, you might consider purchasing a command reference from an industry publisher.
- NetWare and Linux are completely different operating systems. Some NetWare commands don't have a Linux counterpart. Where counterparts don't exist, we have attempted to provide explanations to help you. Ultimately, however, this section is only a tool to help you get started. It is not a substitute for the hands-on Linux training that all Linux administrators need.
- The NetWare and Linux commands listed are only available when the NLM (NetWare) or RPM (Linux) associated with the command is installed on the server where the command is attempted. For some listed commands, the associated NLM programs and RPMs are not installed by default.

For some NetWare commands, the Linux alternative is provided by functionality in either iManager or Novell Remote Manager (NRM). For information on Novell management utilities, see "OES Utilities and Tools" in the *OES 2 SP3: Planning and Implementation Guide*.

A substantial number of alternatives are also provided through YaST (Yet another Setup Tool). They are available in both GUI and text versions, and are accessed at a Linux command prompt by entering yast. For more information on YaST, see "[System Configuration with YaST](http://www.novell.com/documentation/sles10/book_sle_reference/data/cha_yast2.html) (http:// www.novell.com/documentation/sles10/book\_sle\_reference/data/cha\_yast2.html)" in the *[SLES 10](http://www.novell.com/documentation/sles10/book_sle_reference/data/book_sle_reference.html)  [SP4 Installation and Administration Guide](http://www.novell.com/documentation/sles10/book_sle_reference/data/book_sle_reference.html) (http://www.novell.com/documentation/sles10/book\_sle\_reference/ data/book\_sle\_reference.html)*.

[Table 2-1](#page-9-0) references man pages extensively. To access a man page, enter man *command* at the Linux command prompt, where *command* is the Linux counterpart. After reading about the command, type Shift+Q to return to the command prompt. Or alternatively, if you have the KDE desktop loaded, you can view formatted man pages in the Konqueror browser. In the location bar, enter man:/ to view a list of categories, or enter man:/*command* to view the man page for a specific command.

<span id="page-9-0"></span>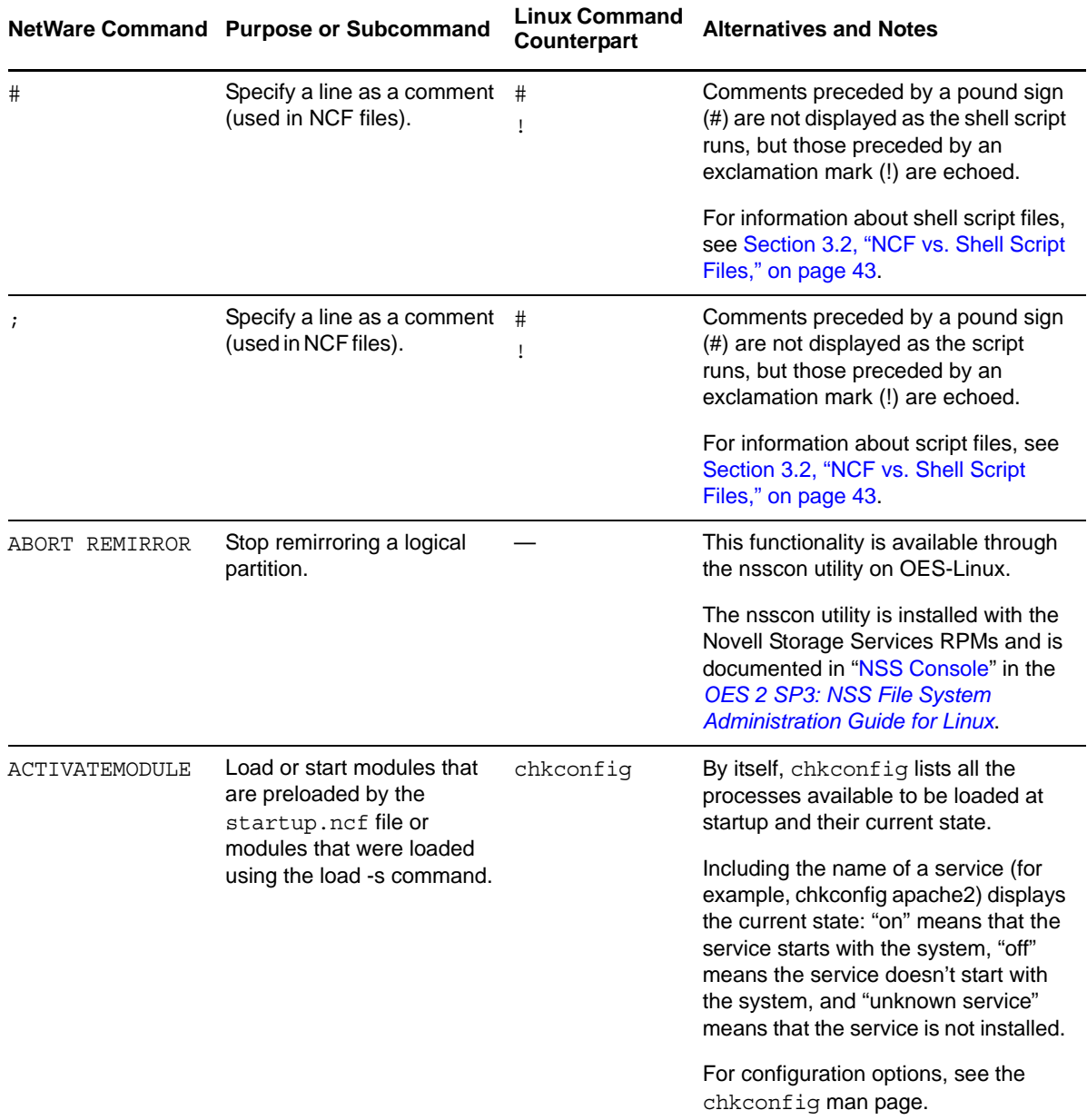

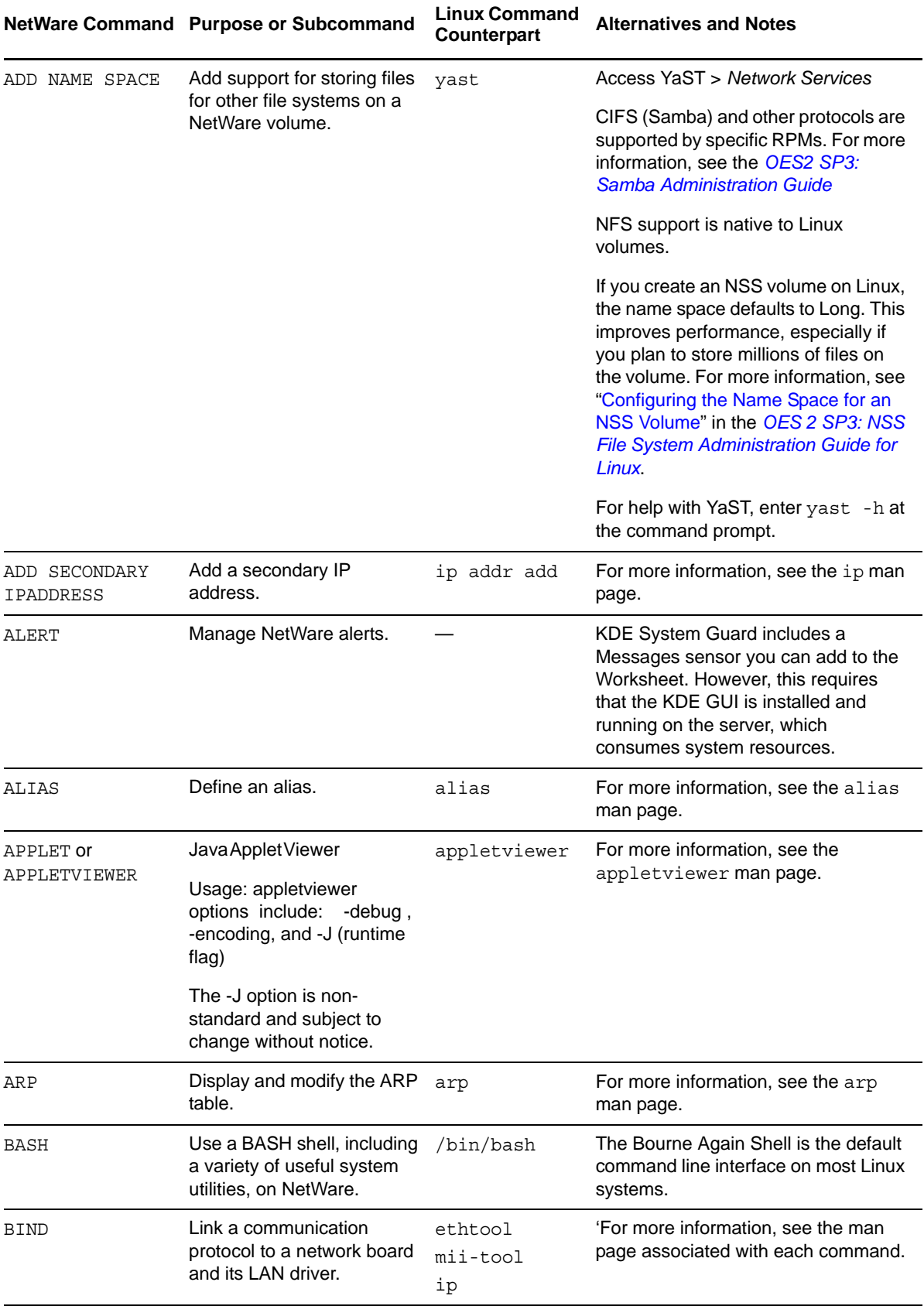

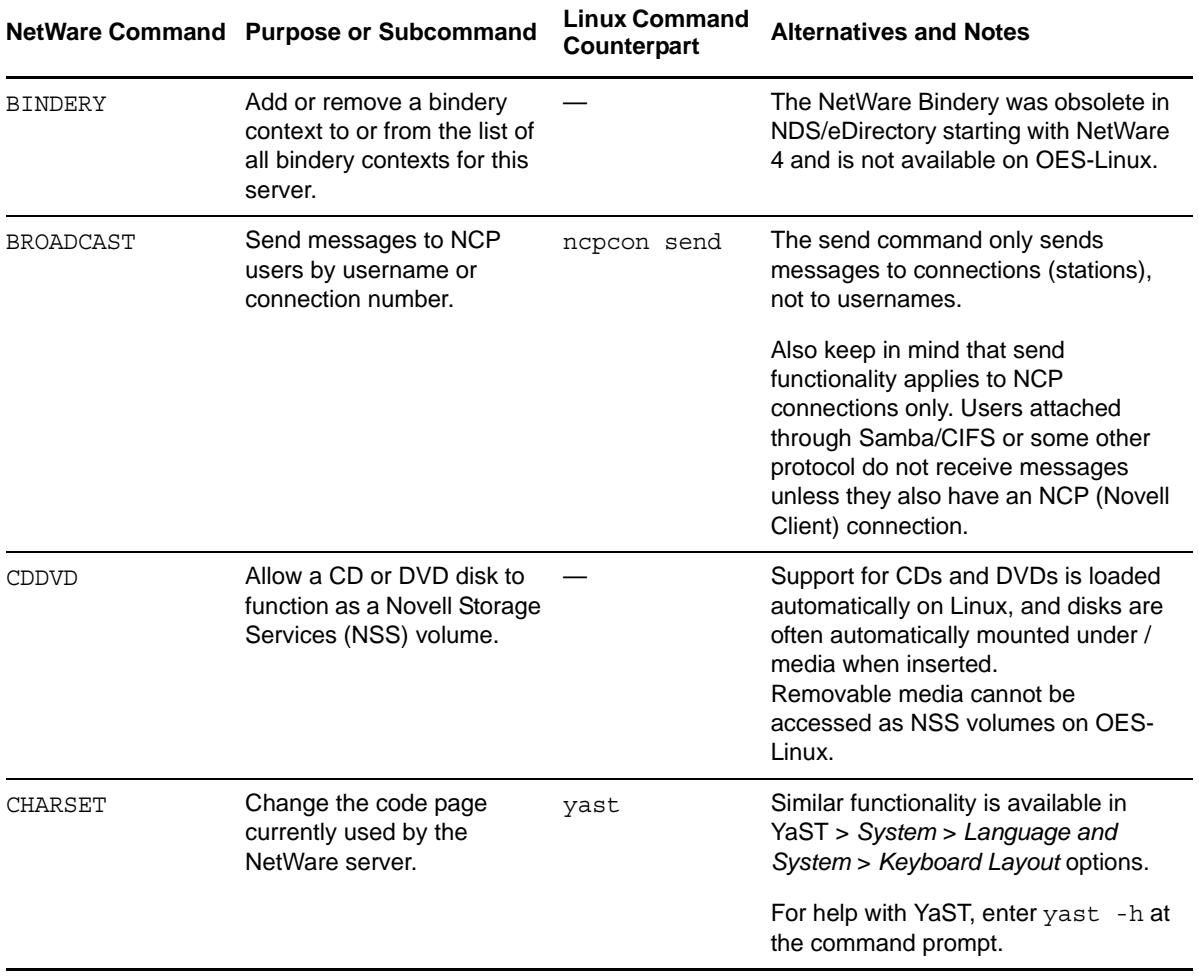

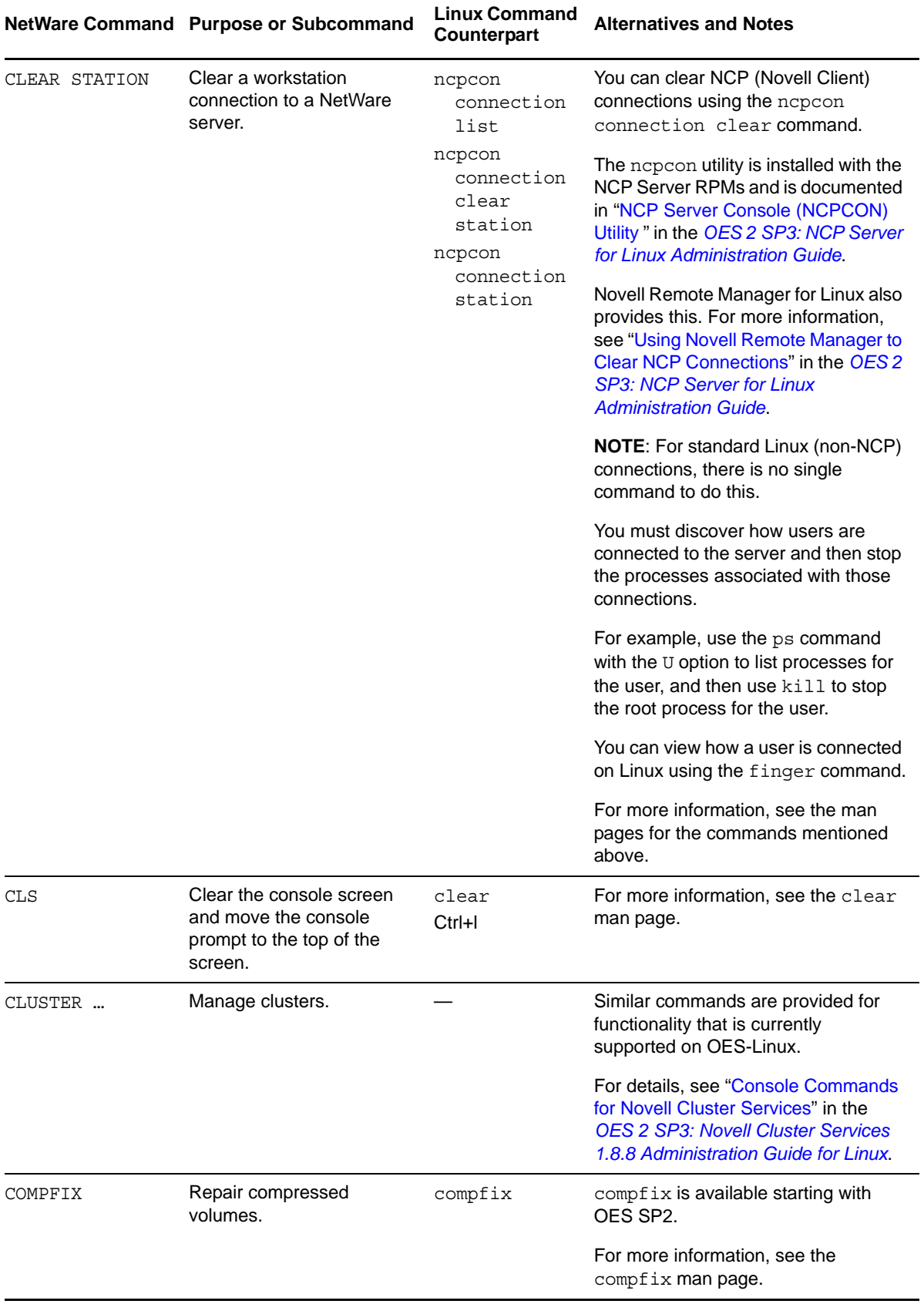

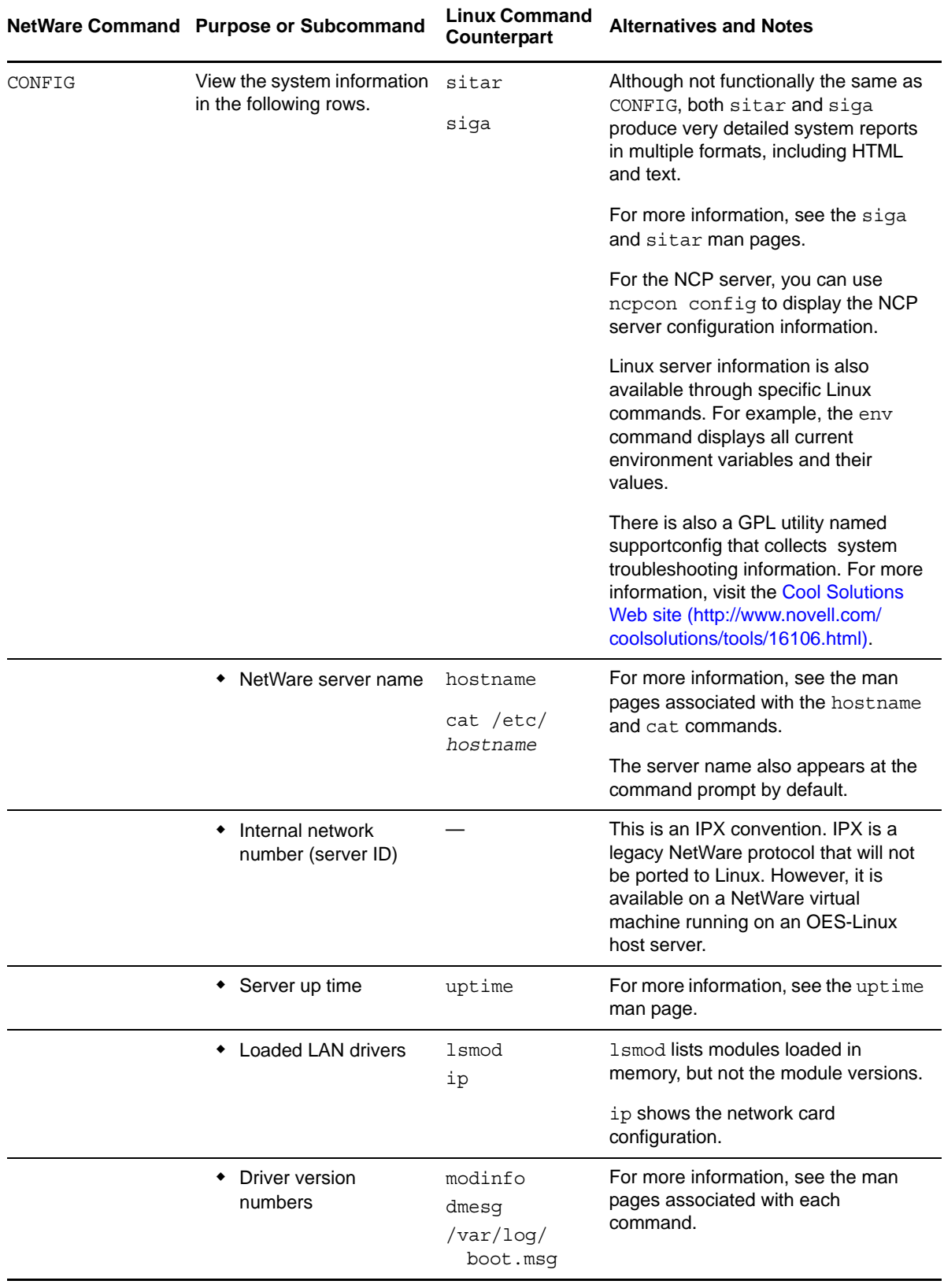

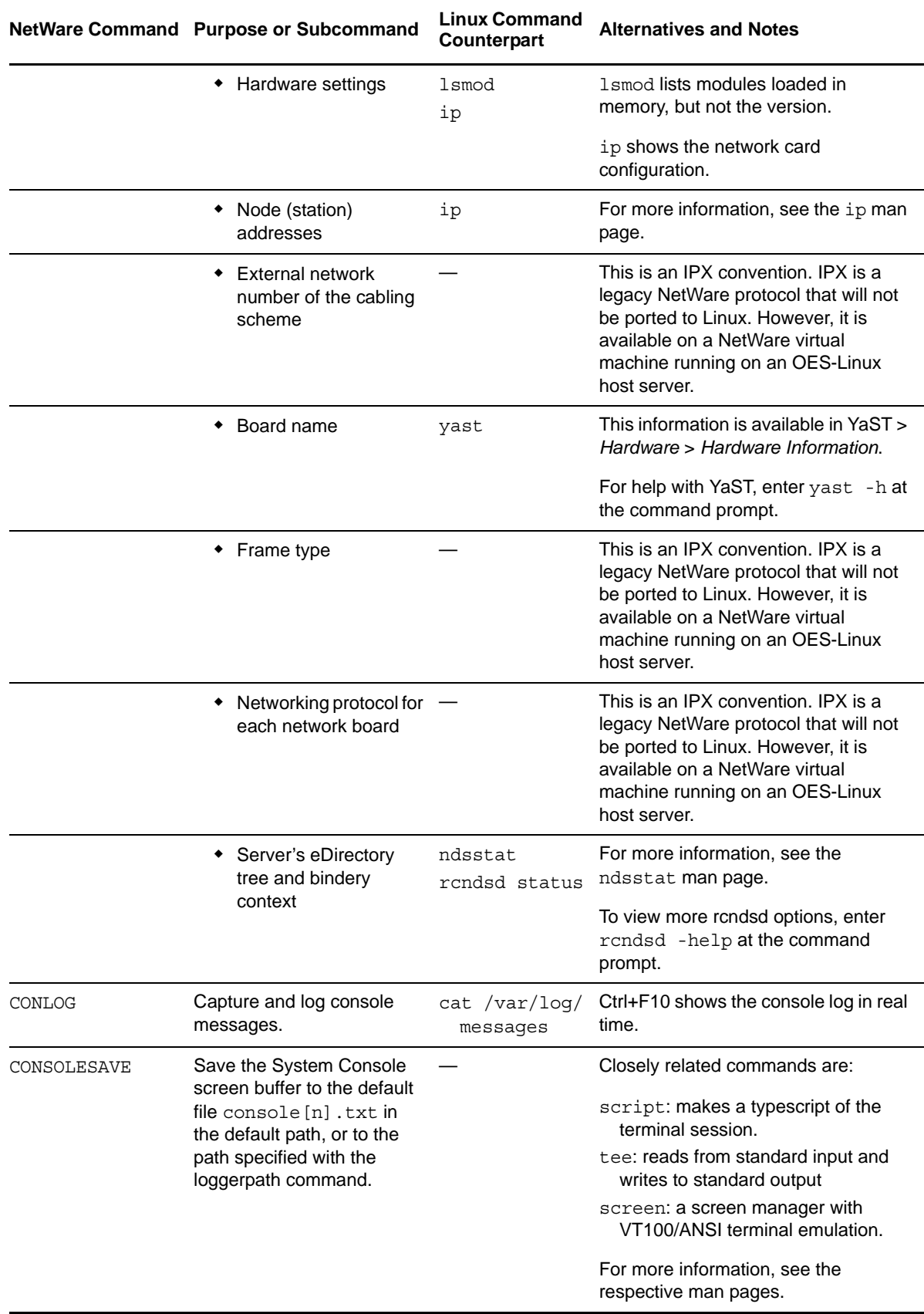

<span id="page-15-0"></span>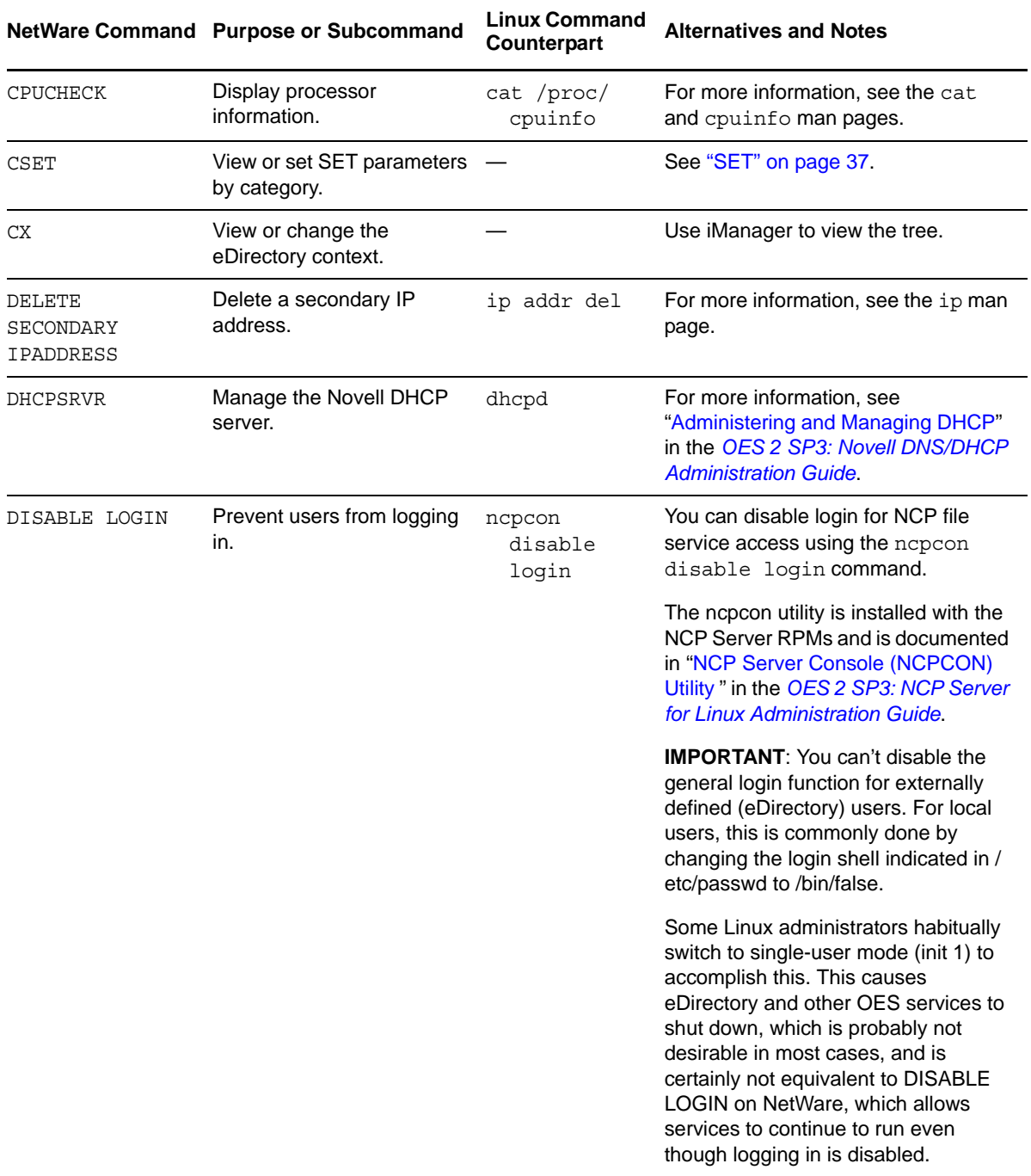

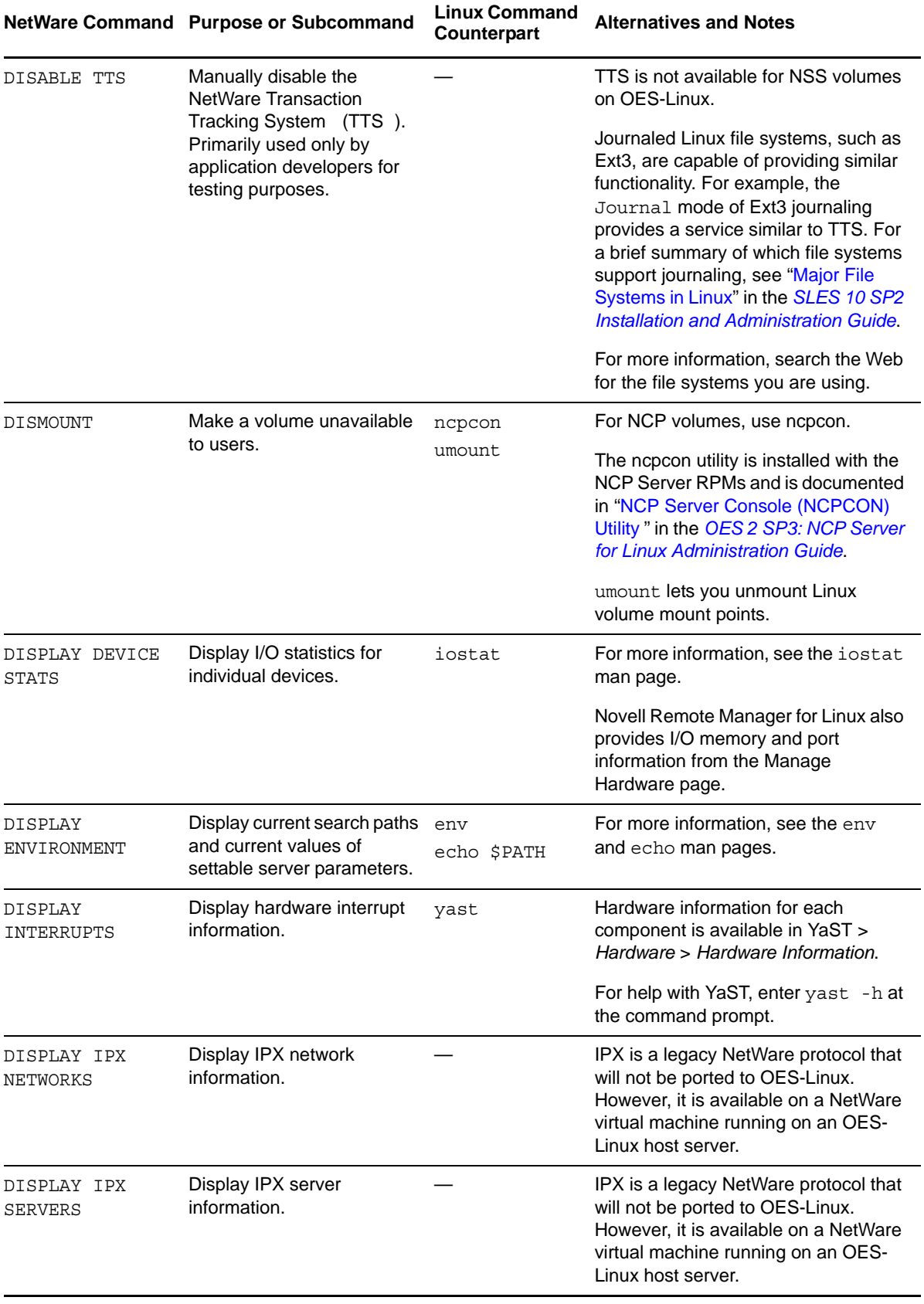

<span id="page-17-0"></span>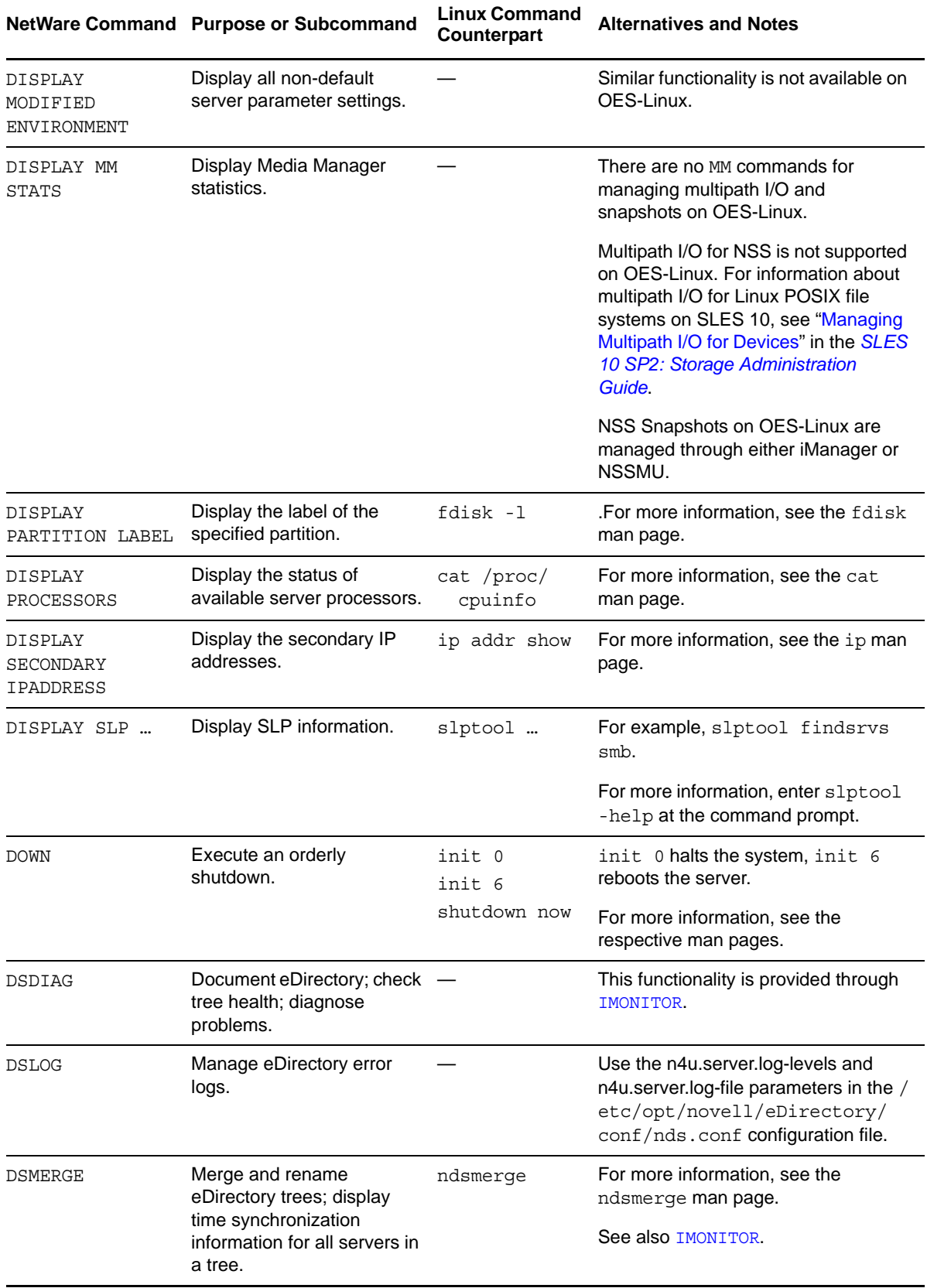

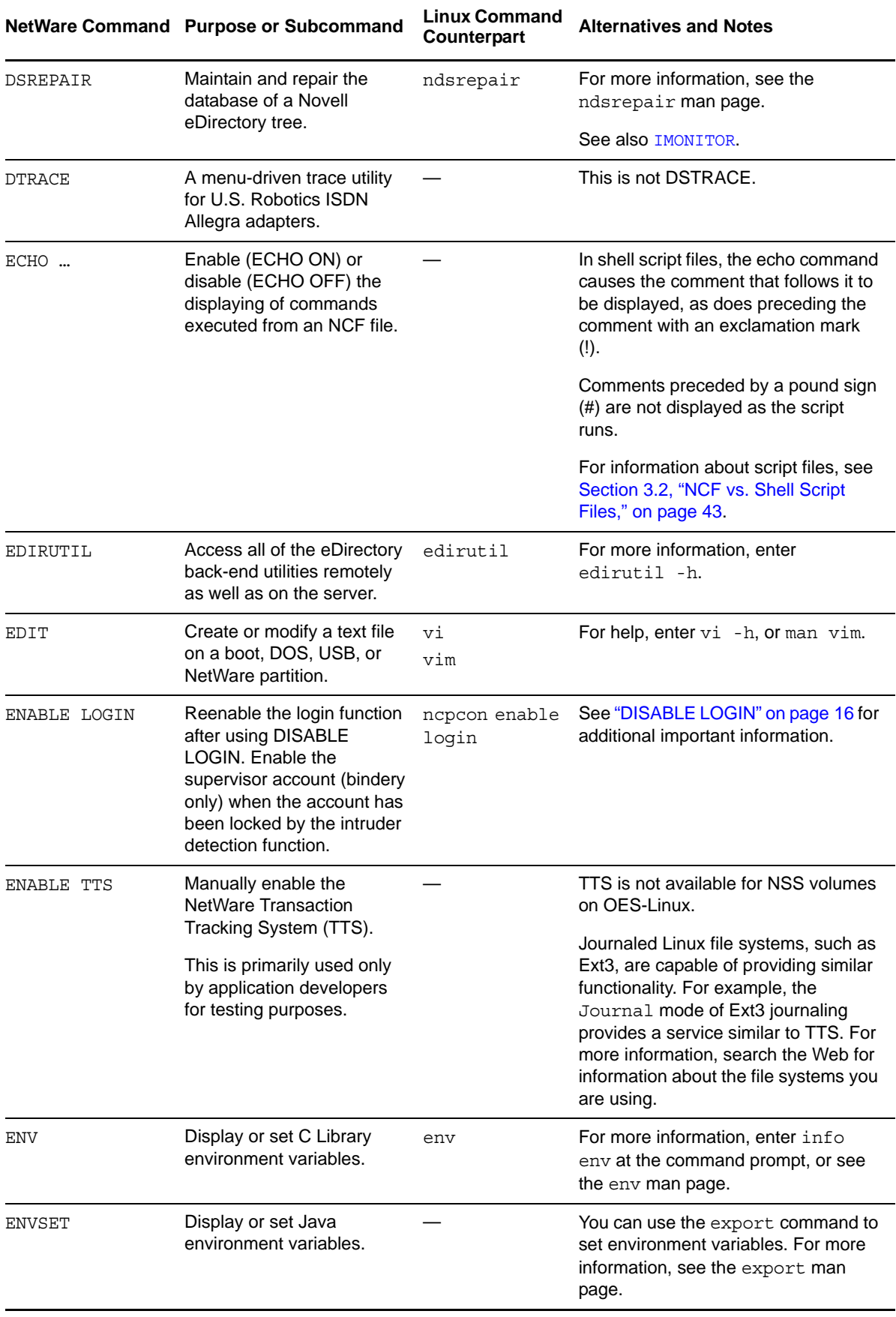

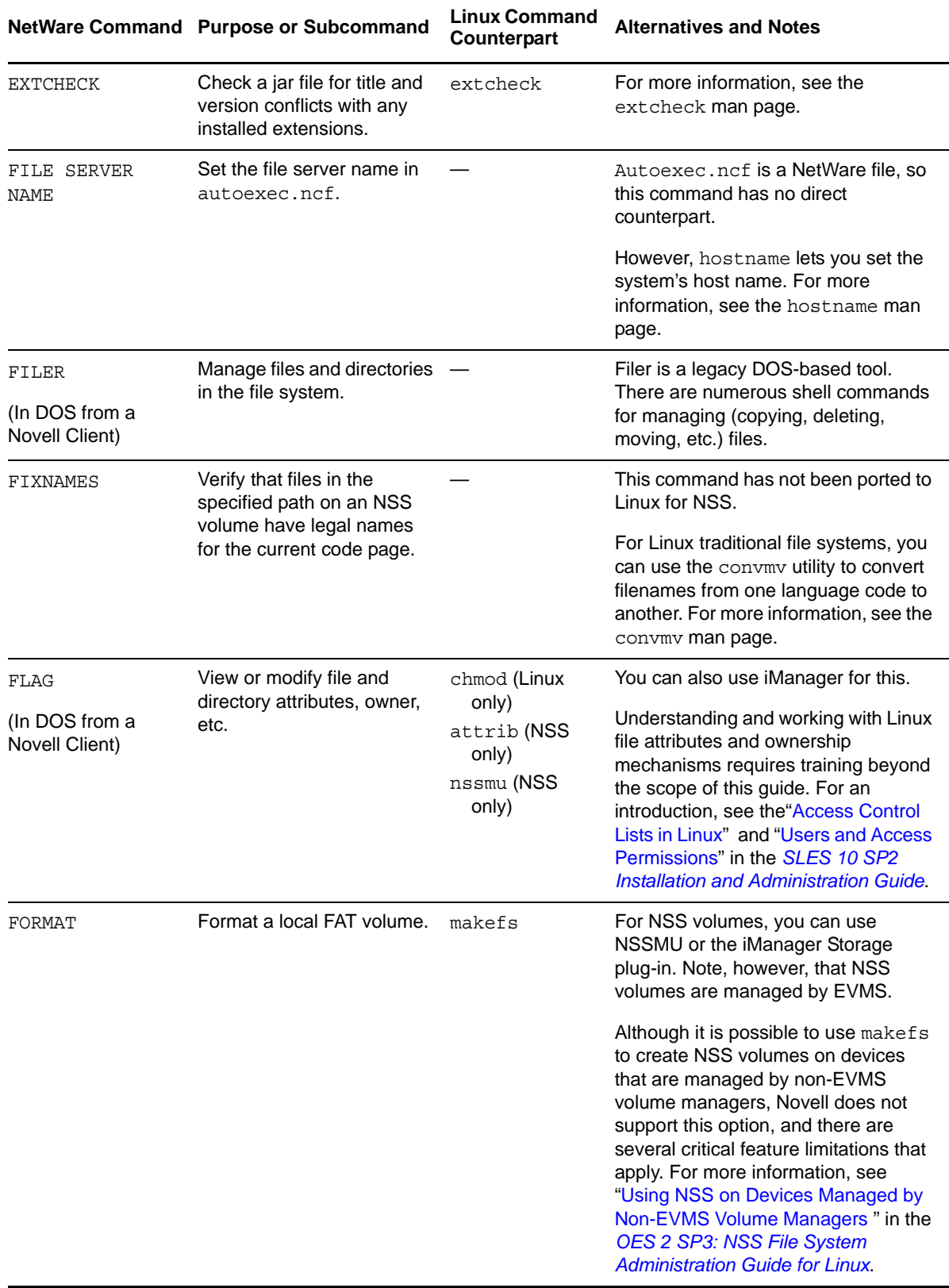

<span id="page-20-0"></span>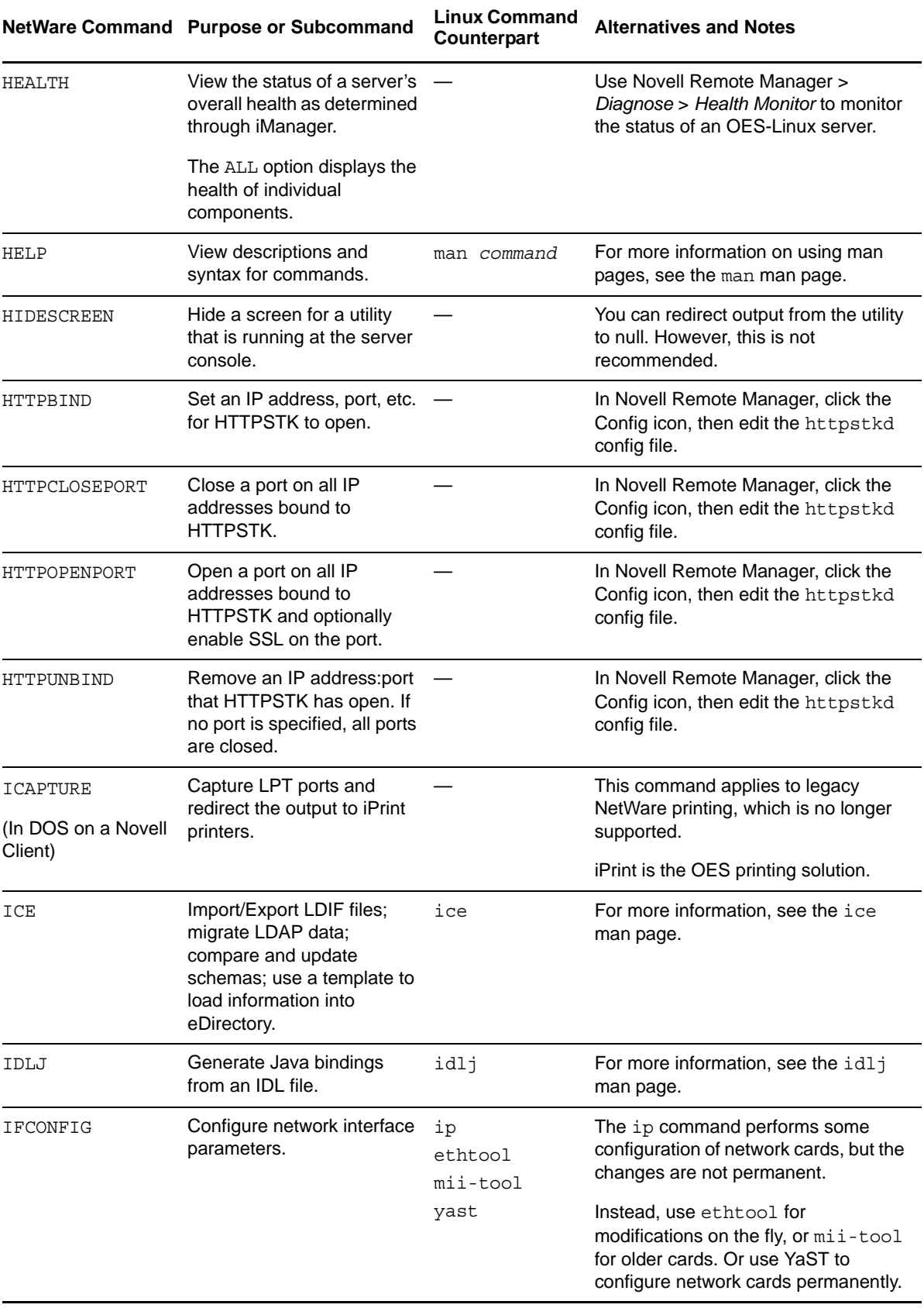

<span id="page-21-0"></span>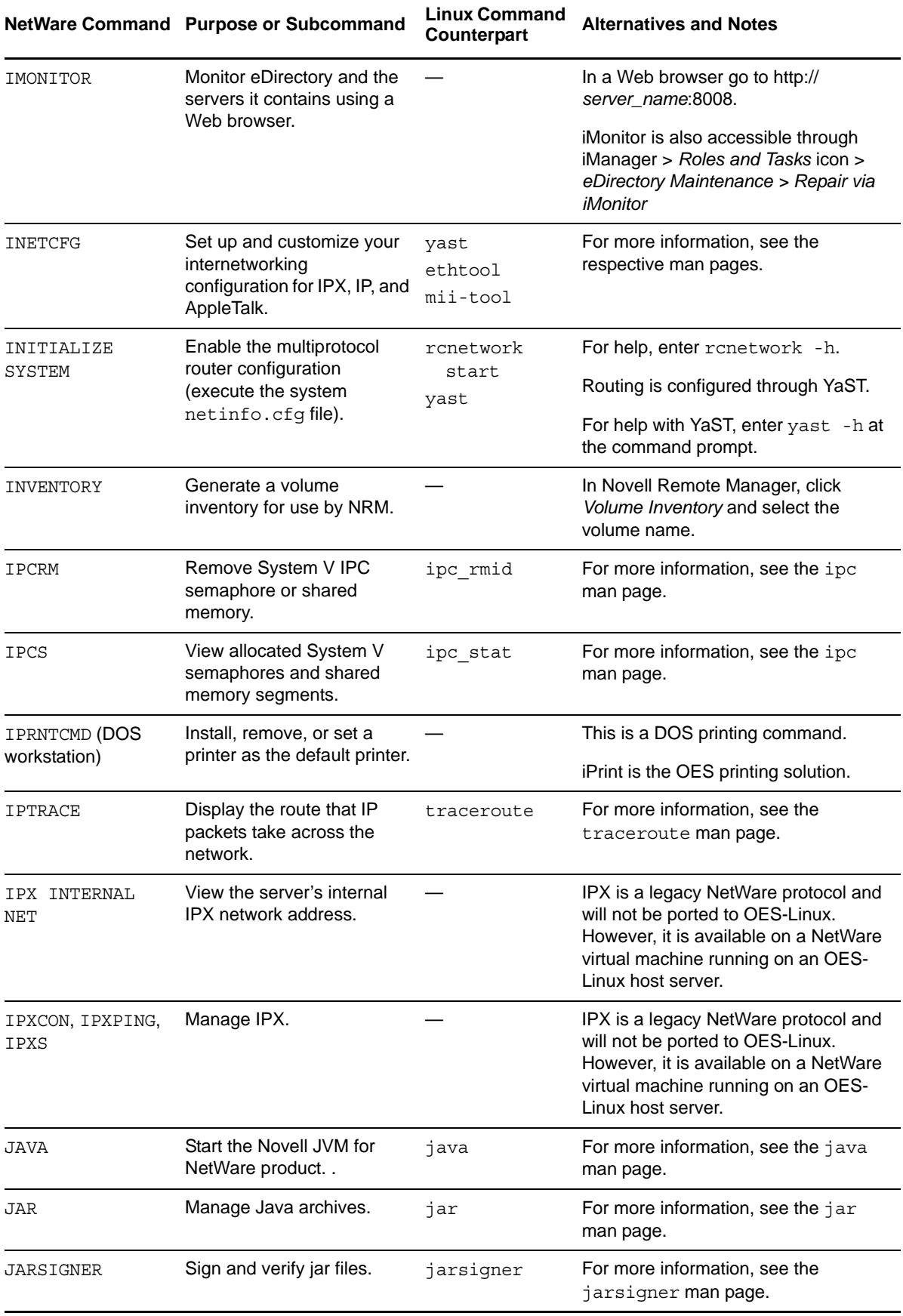

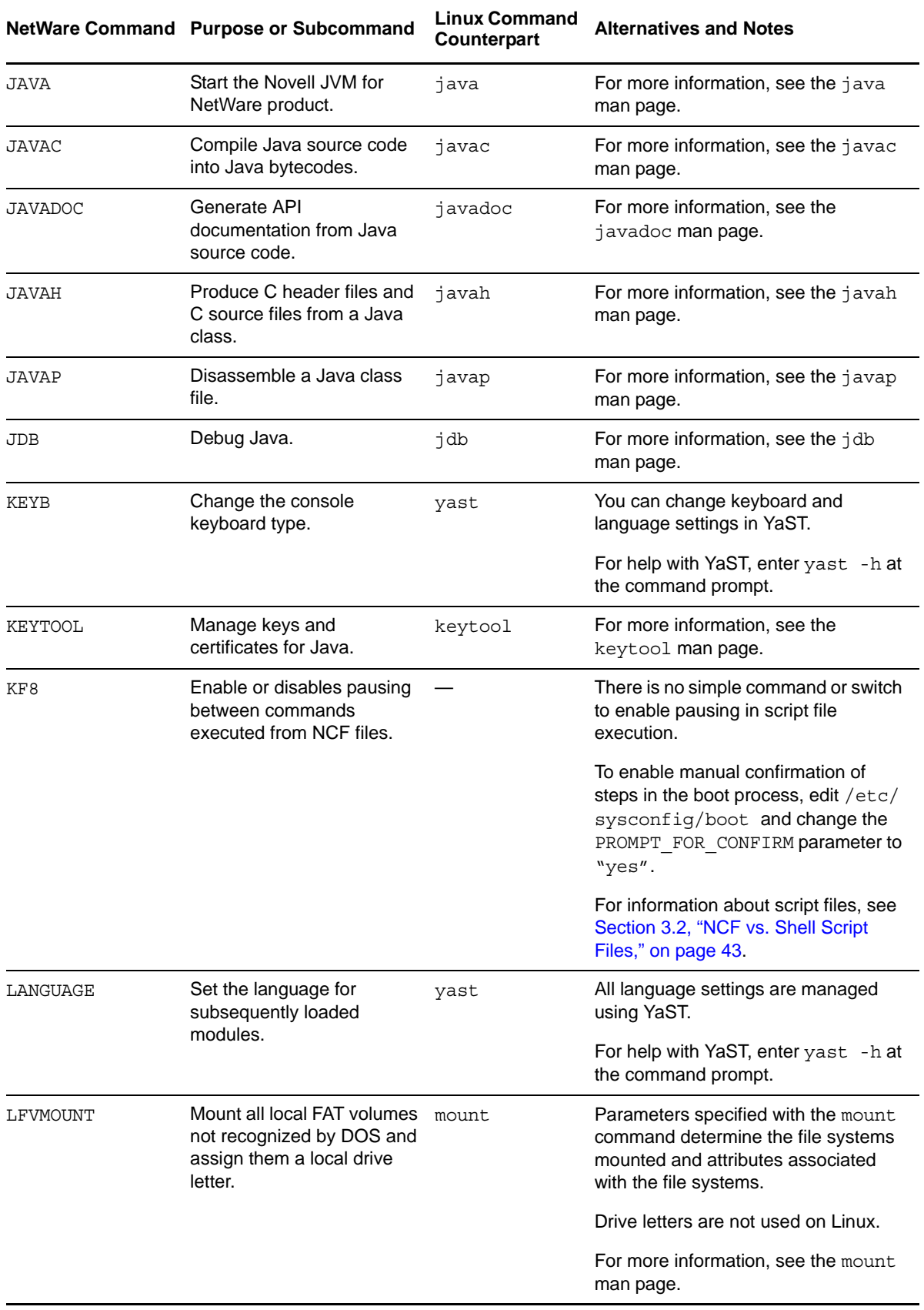

<span id="page-23-0"></span>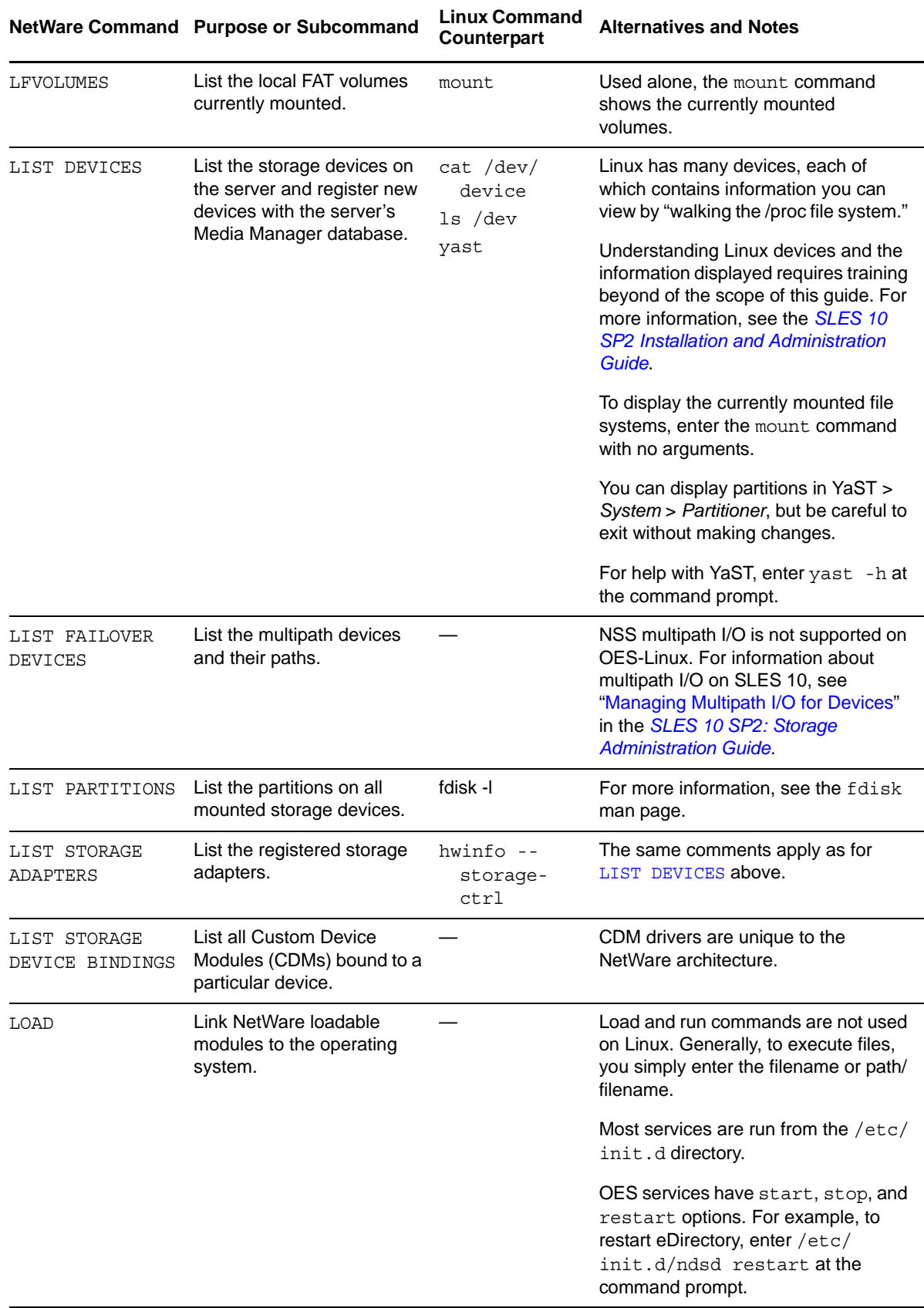

<span id="page-24-0"></span>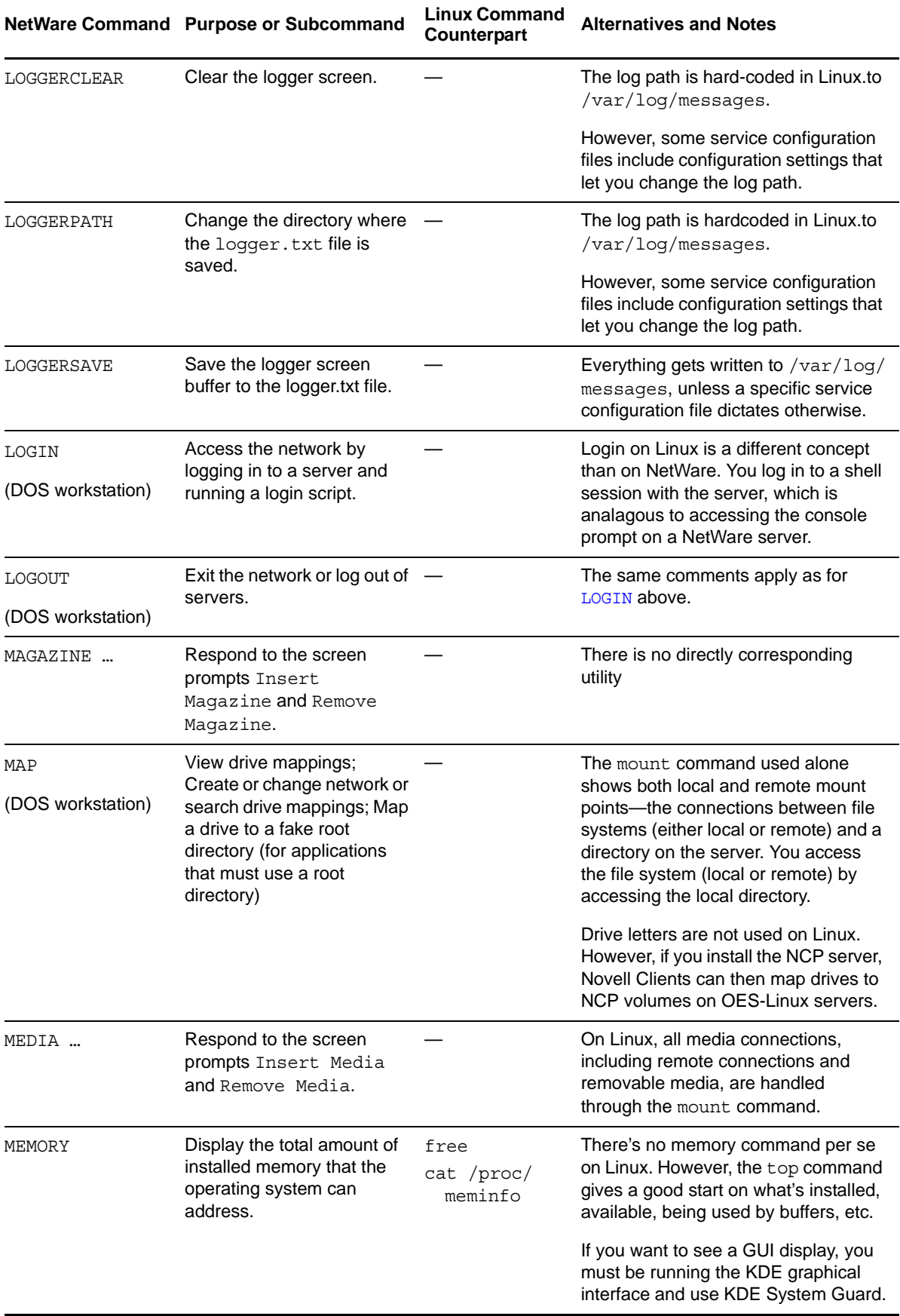

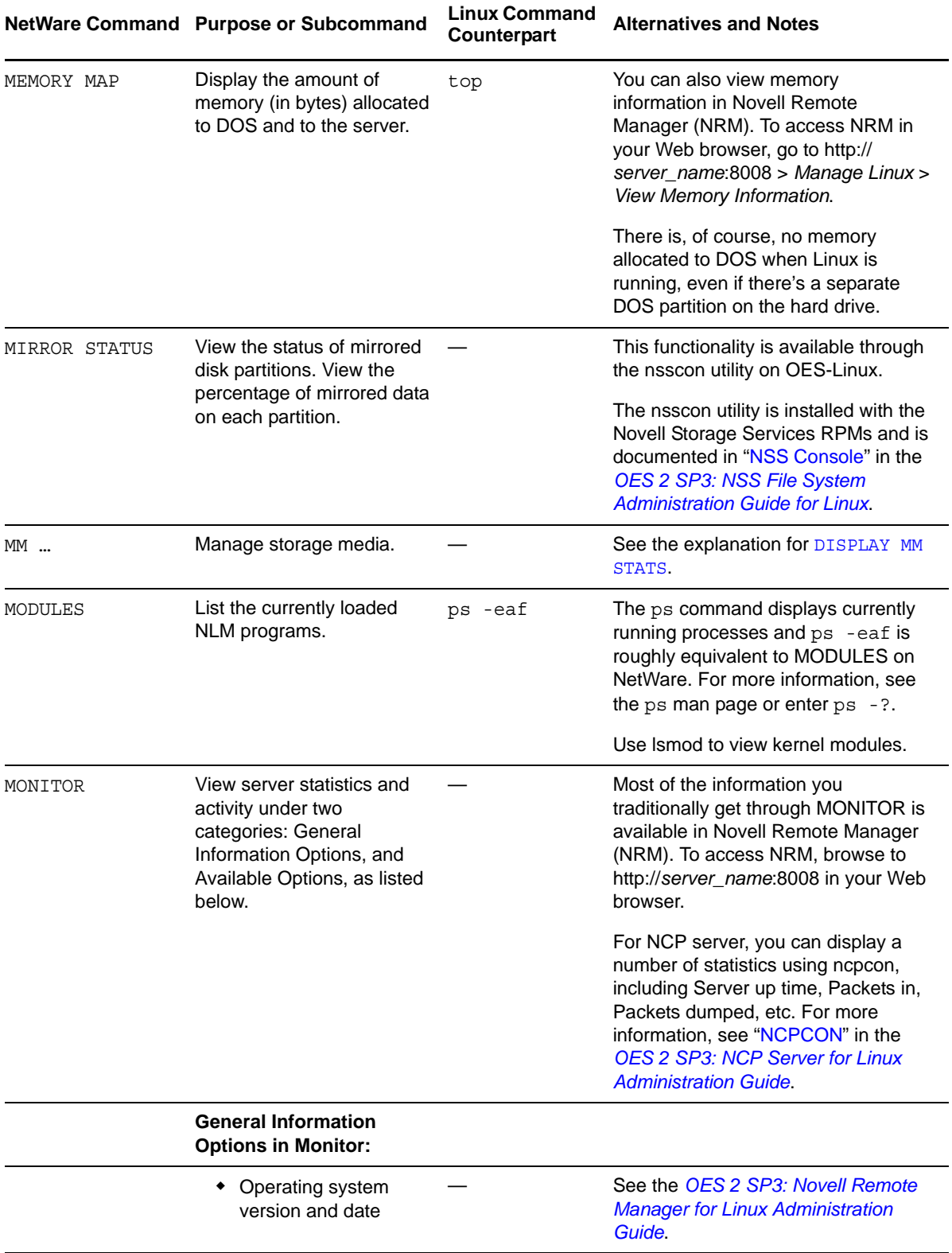

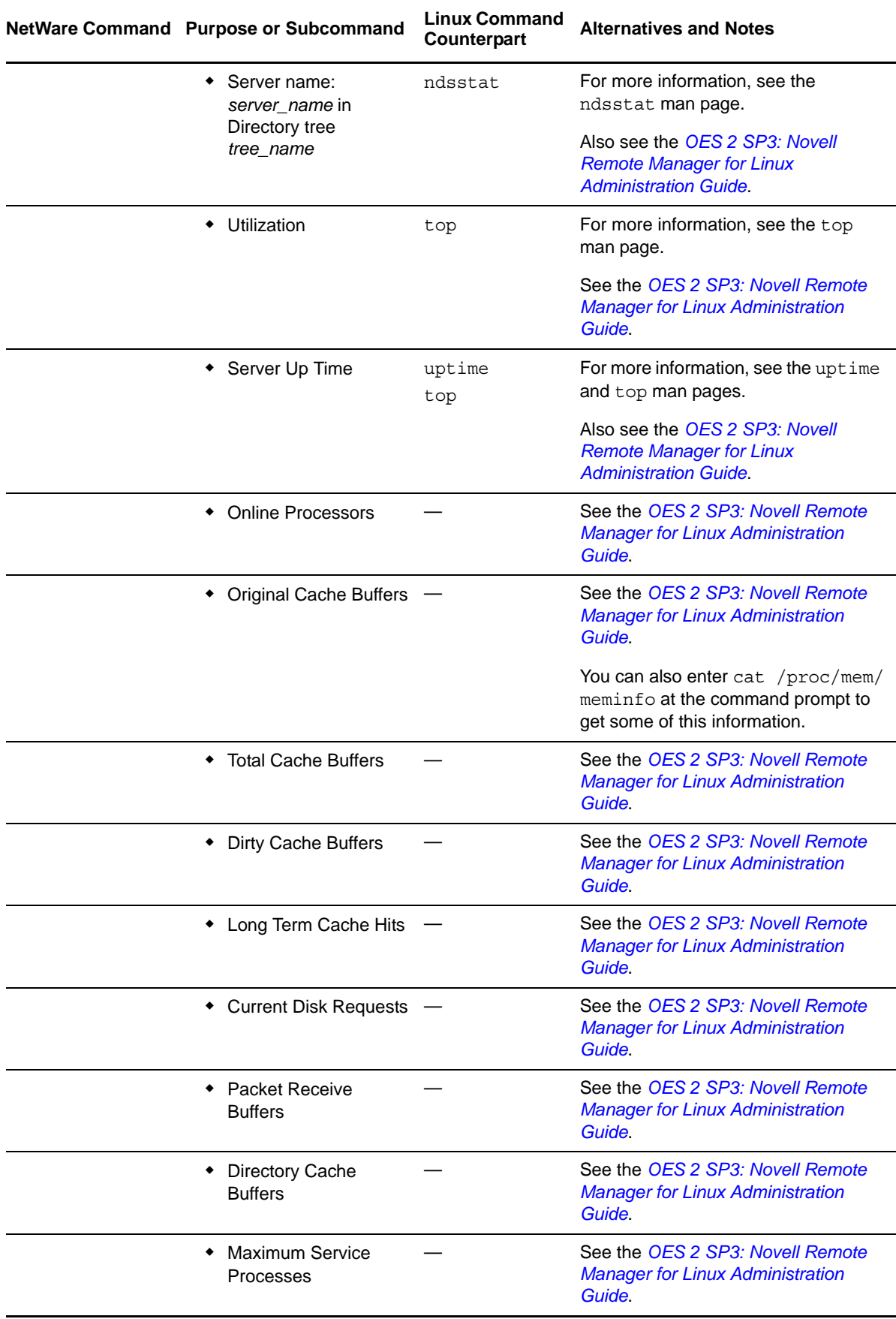

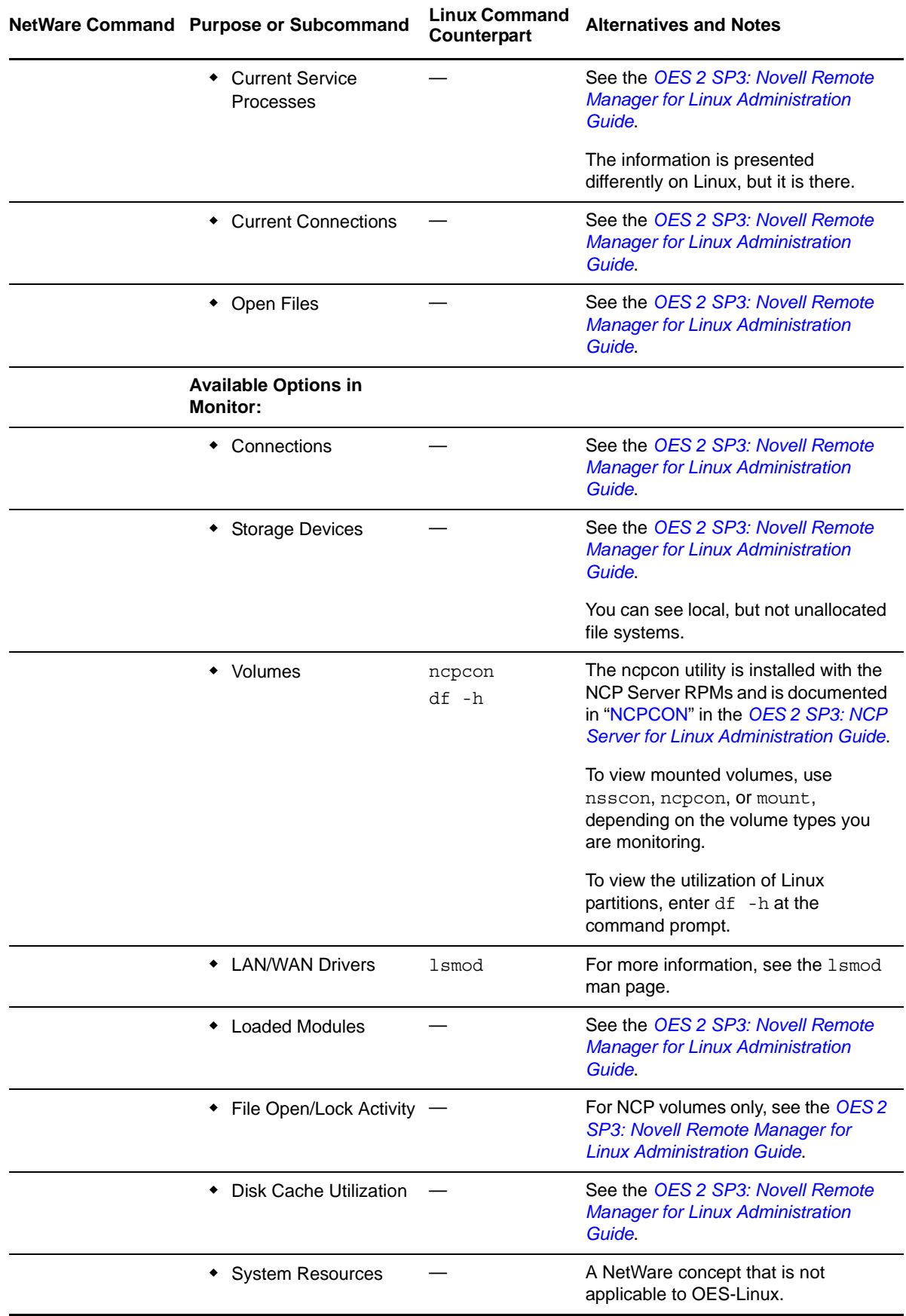

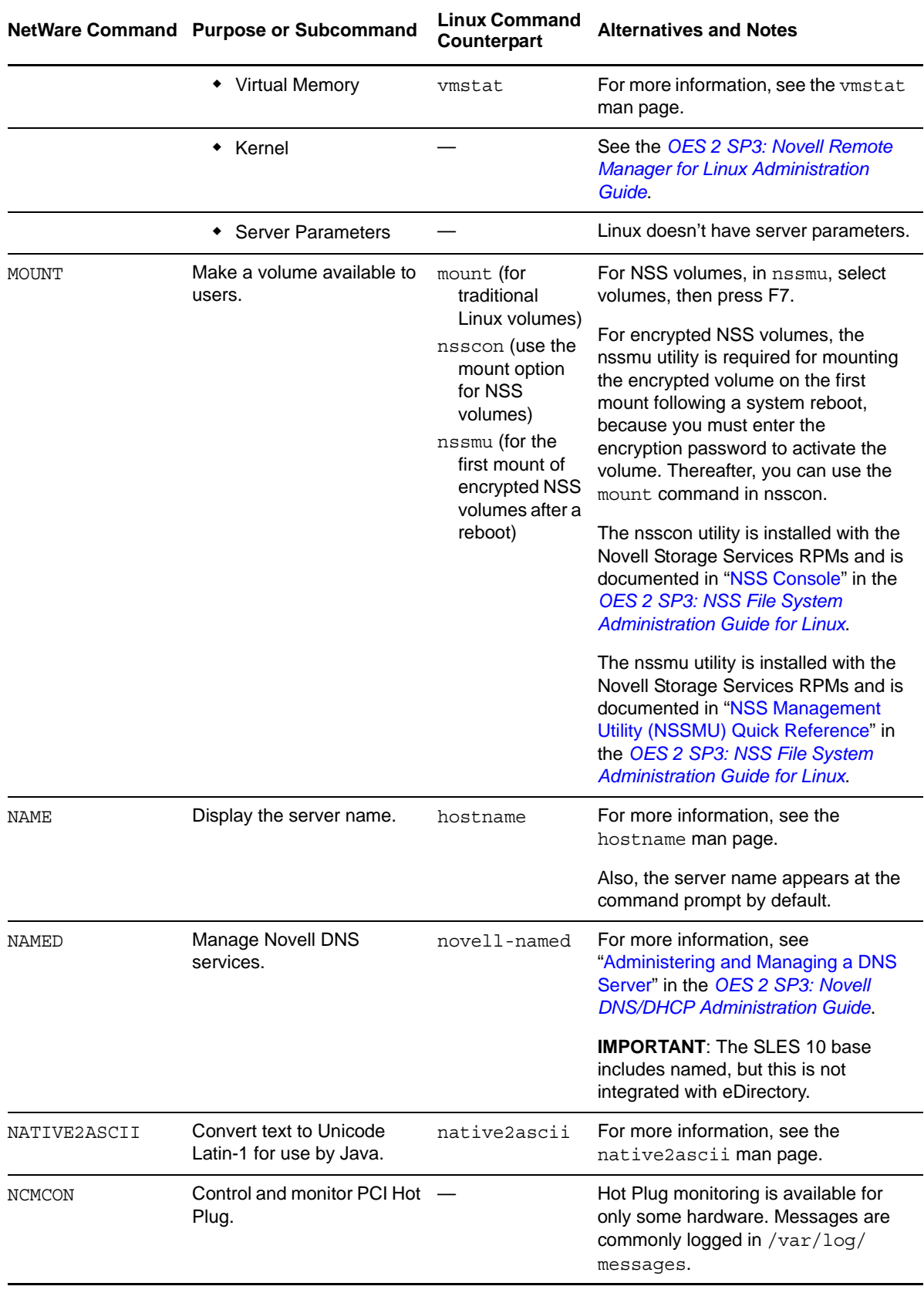

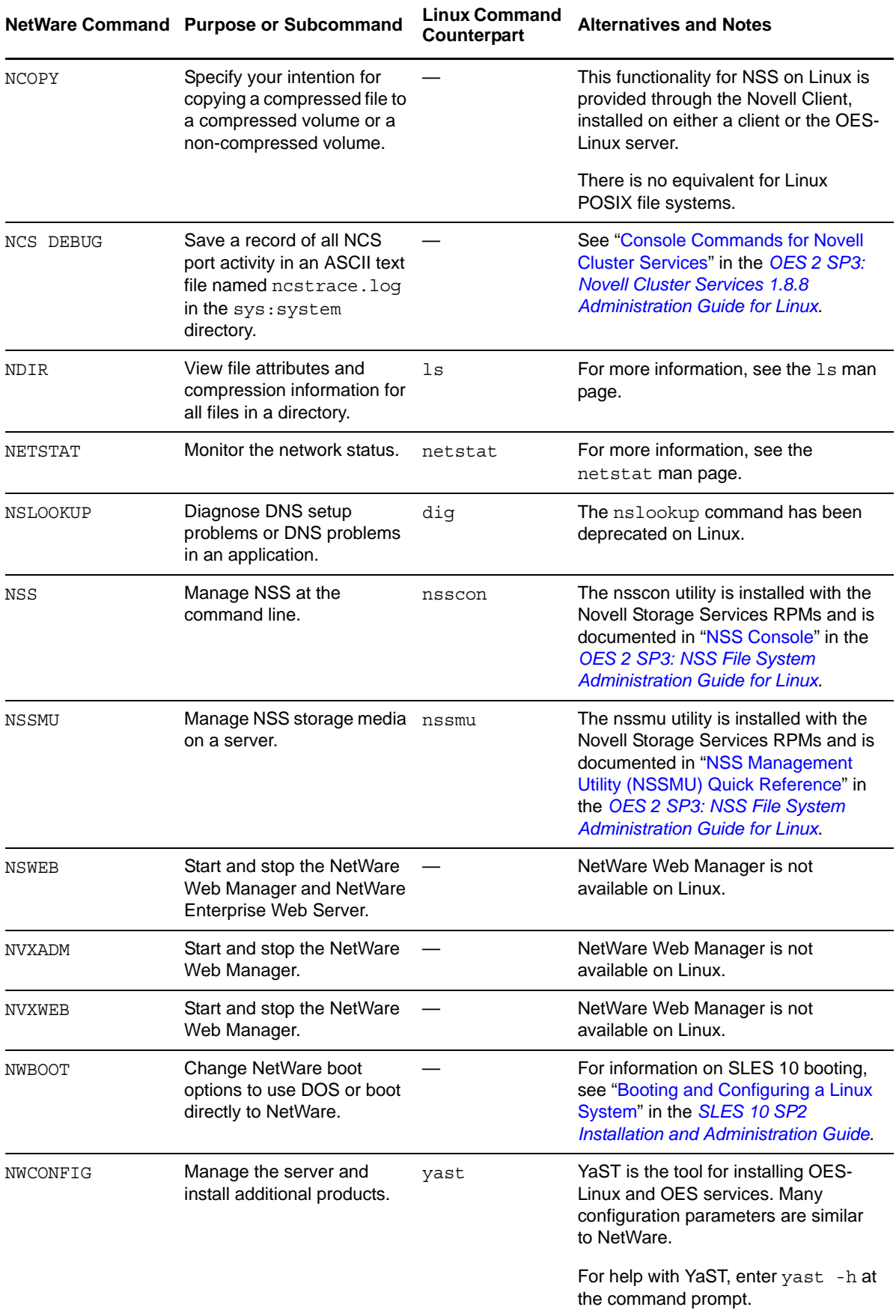

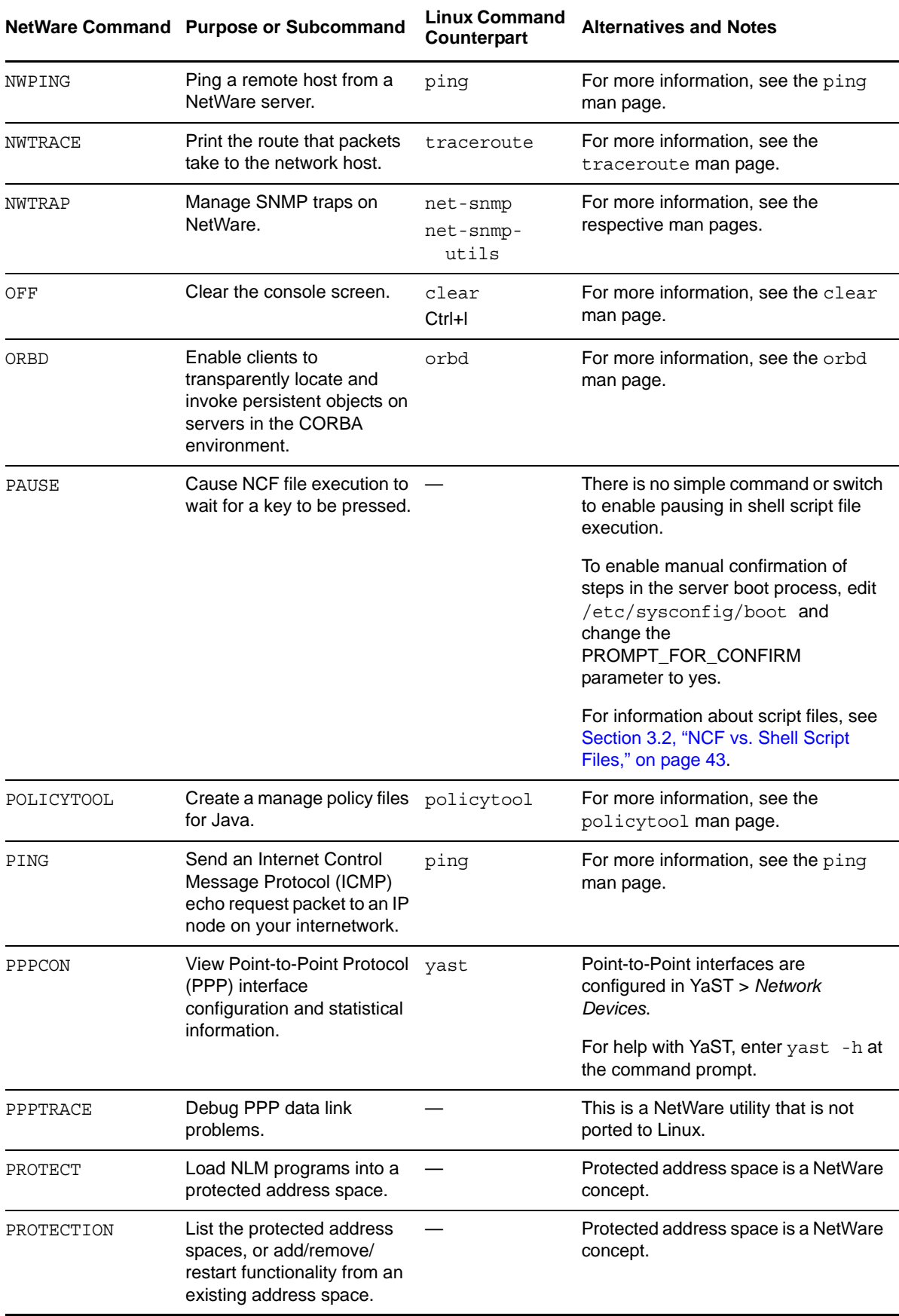

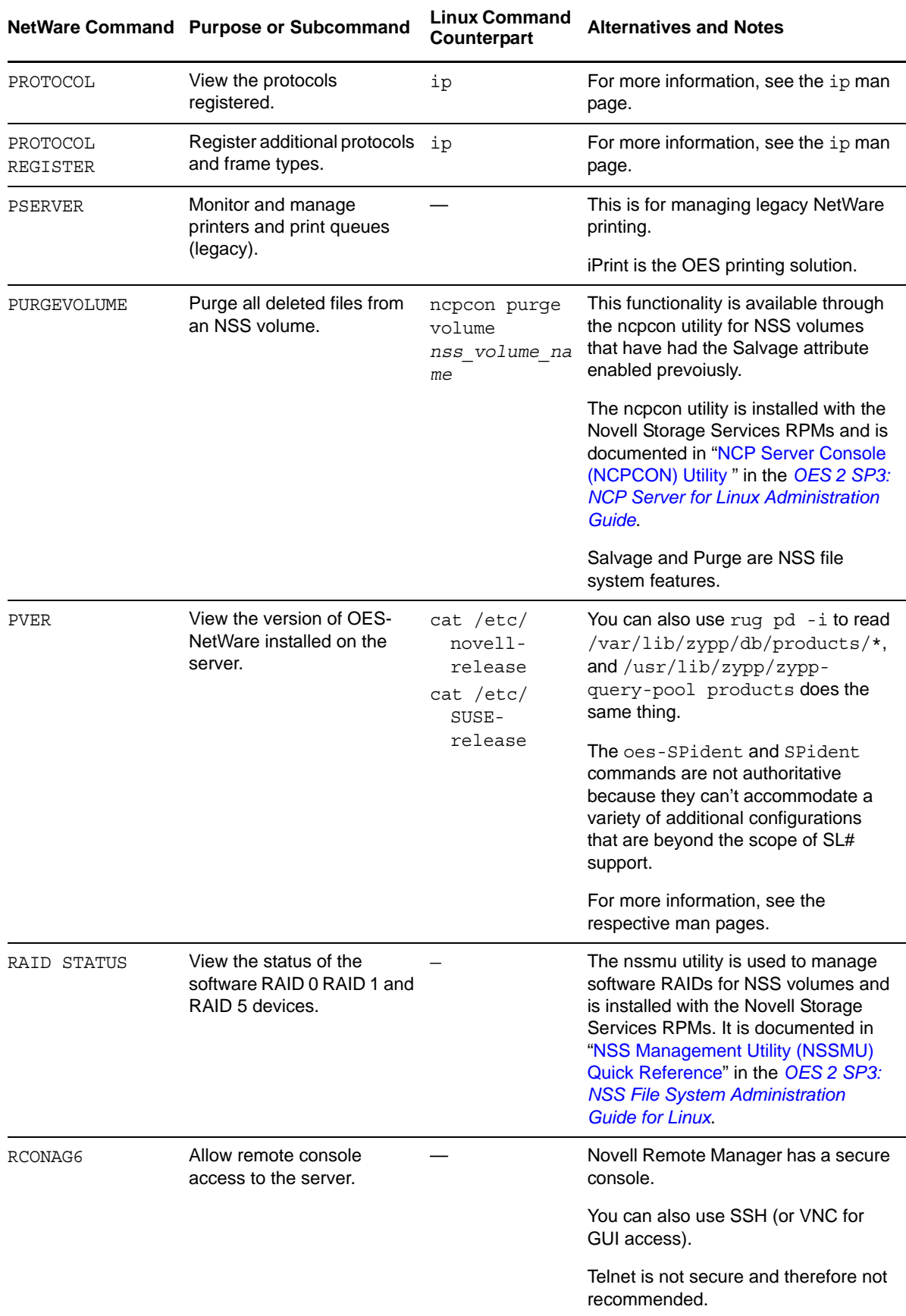

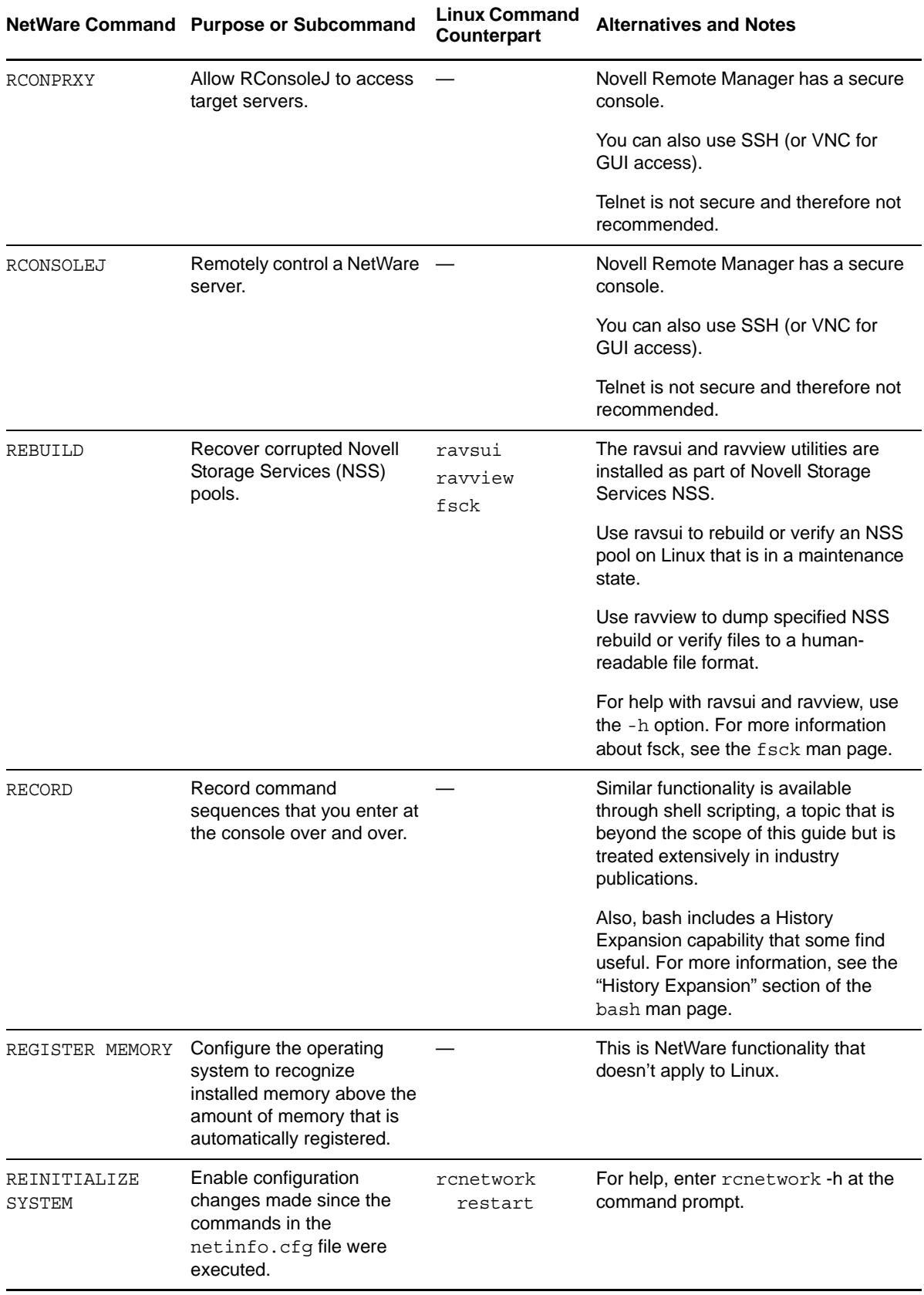

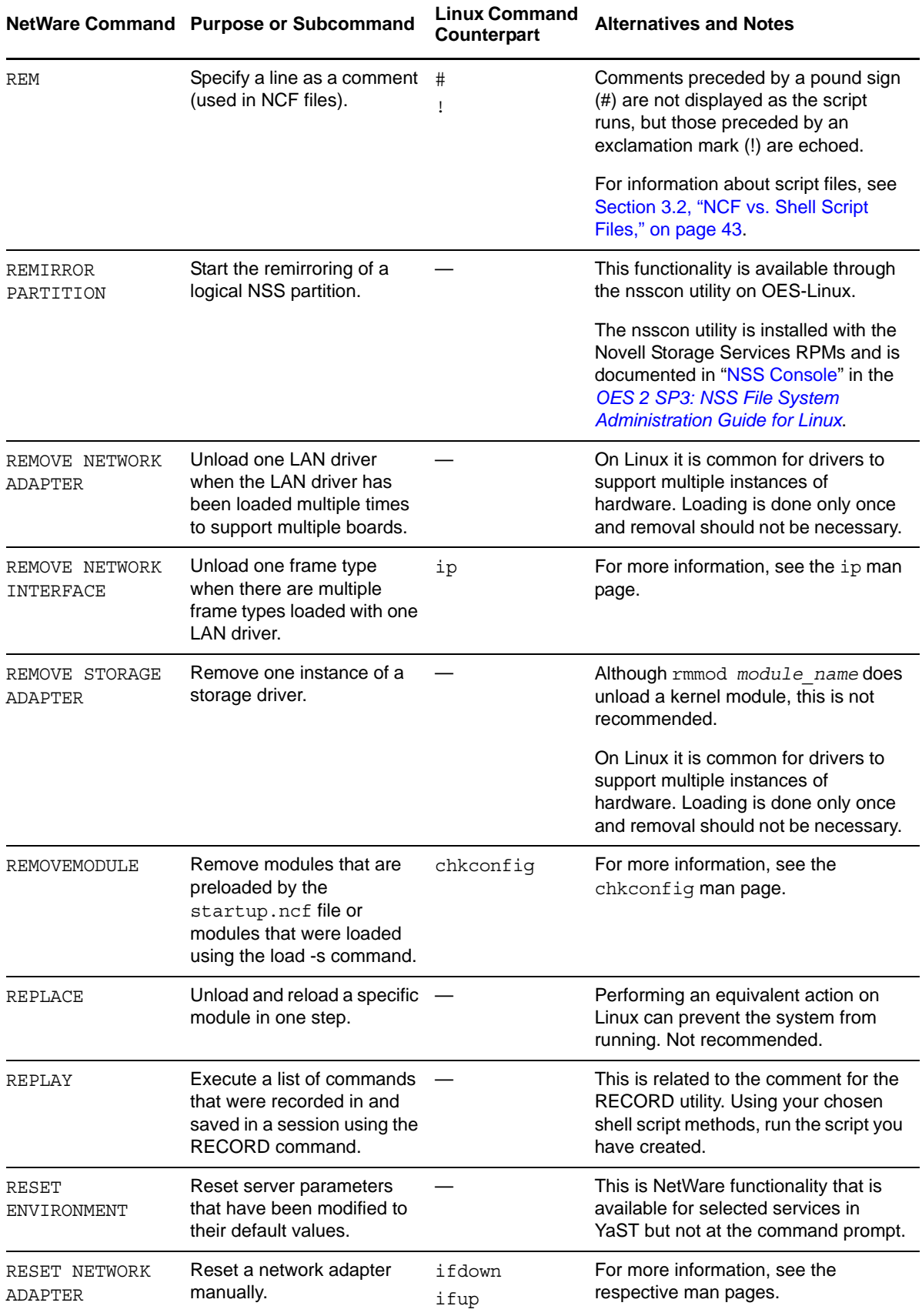

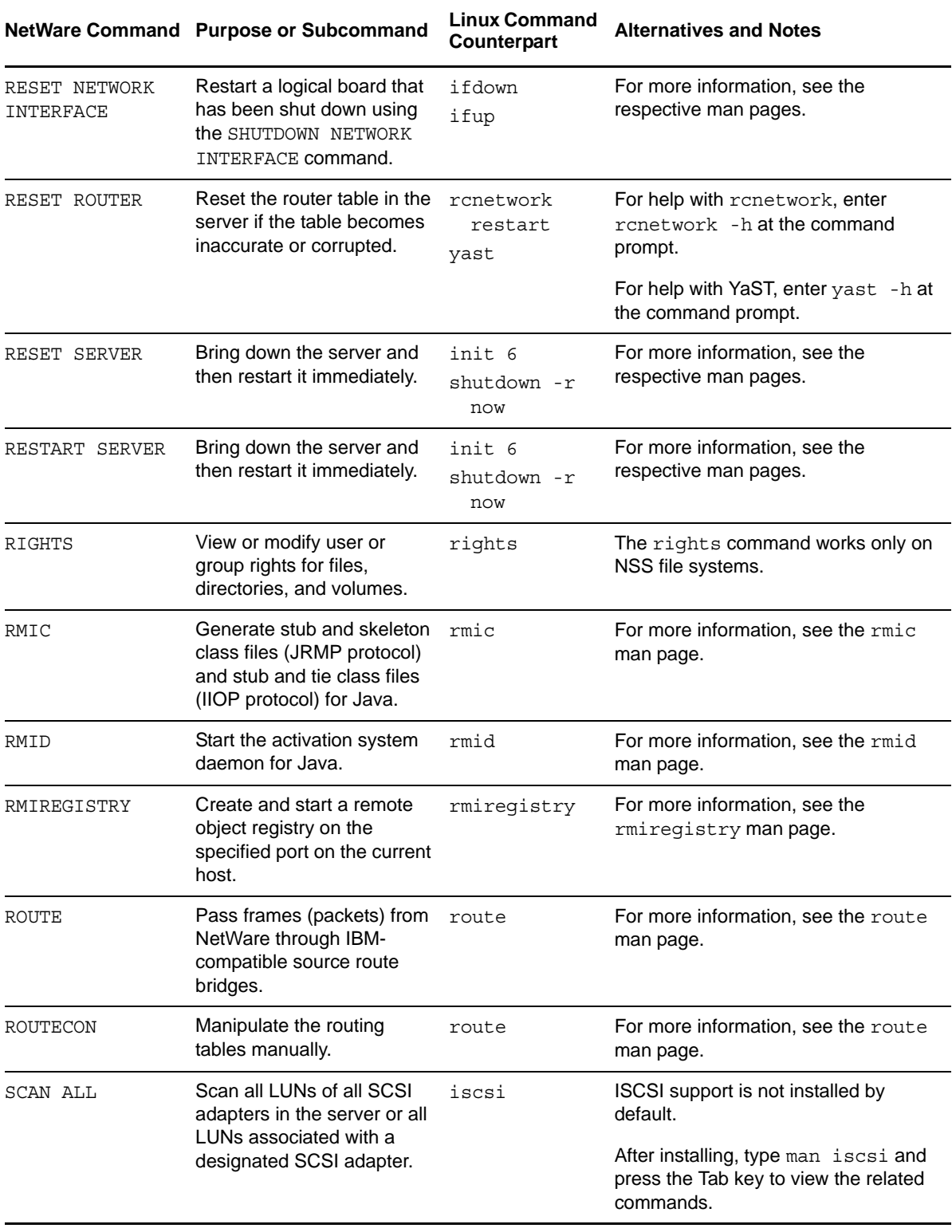

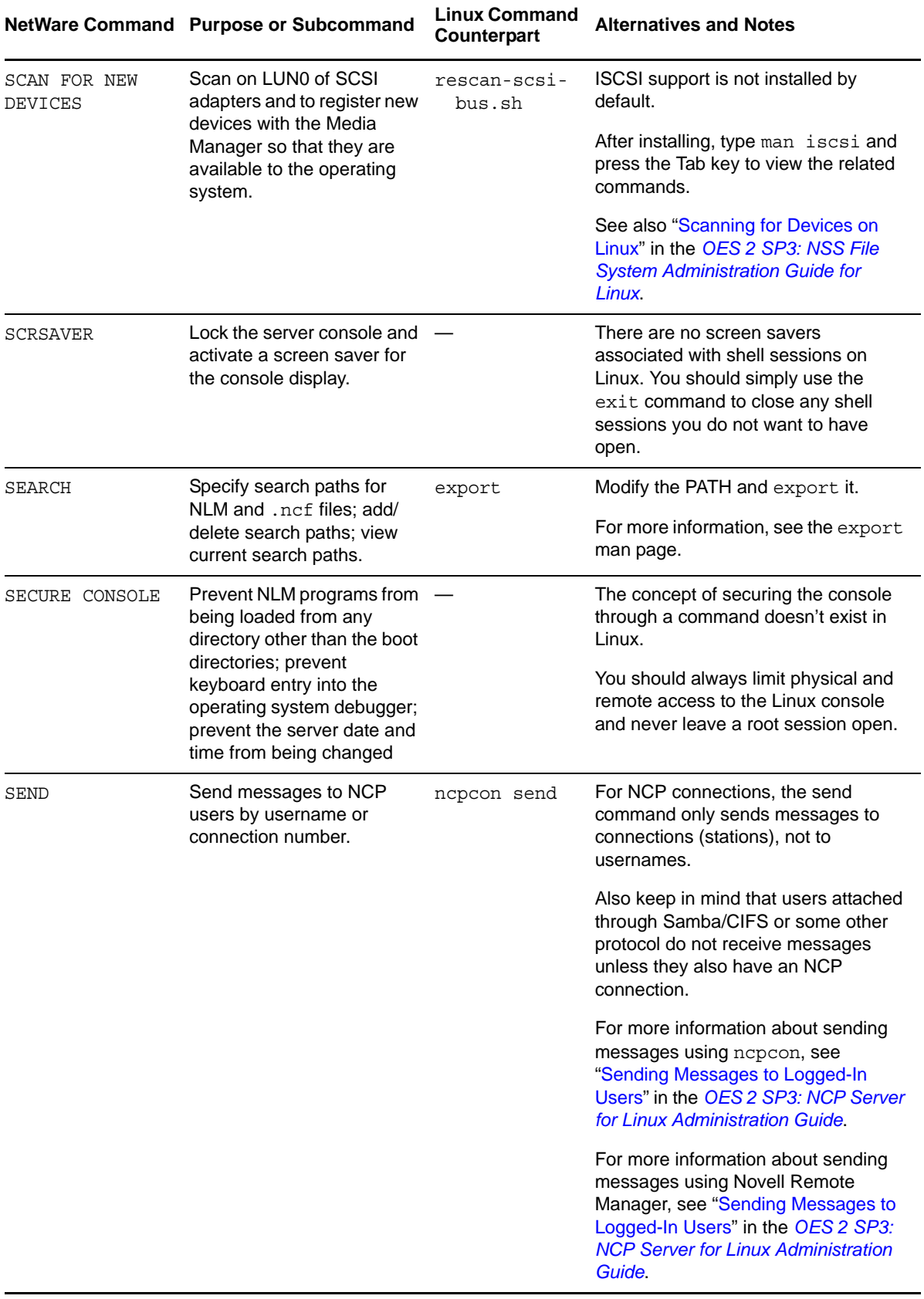

<span id="page-36-0"></span>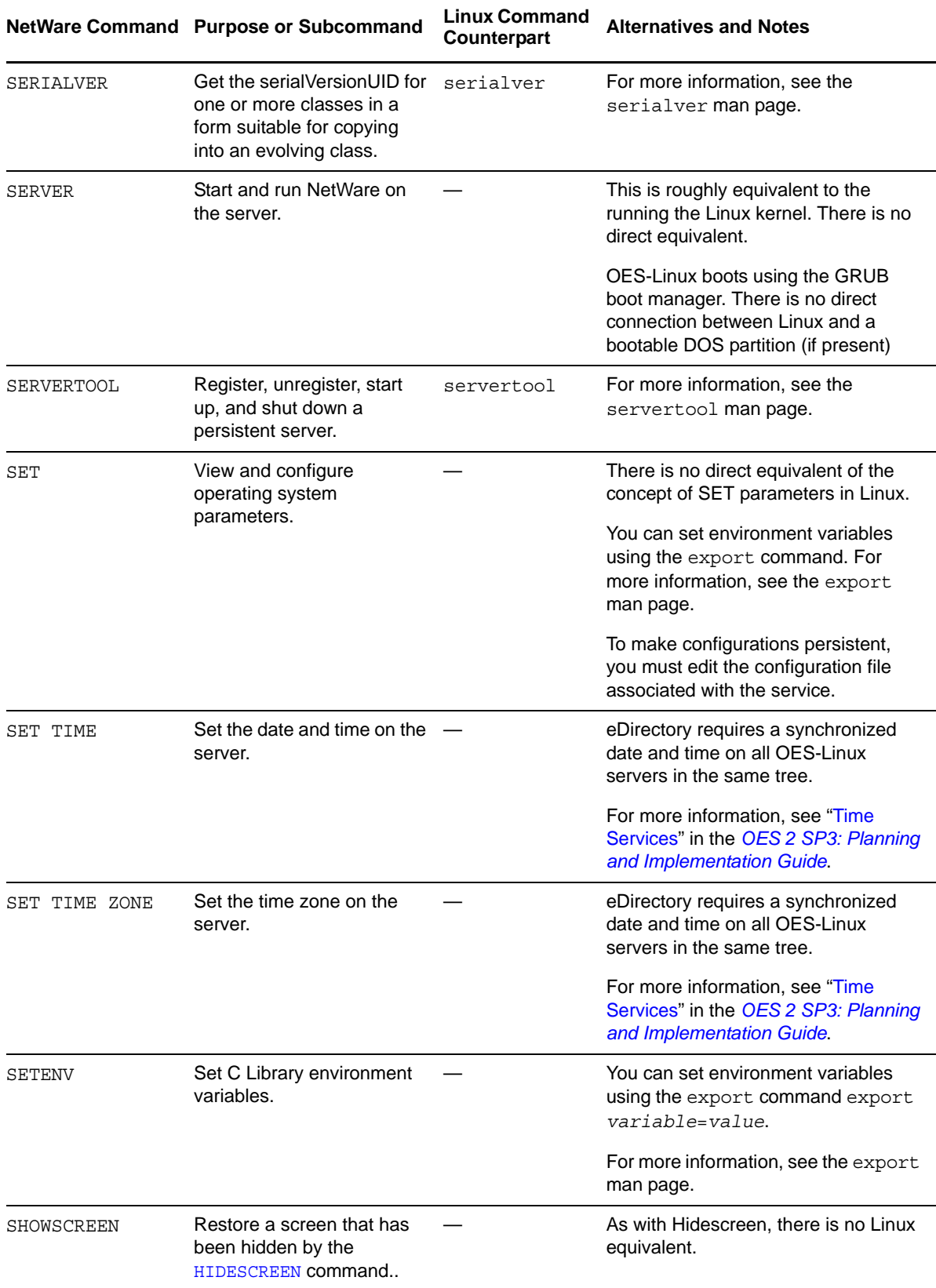

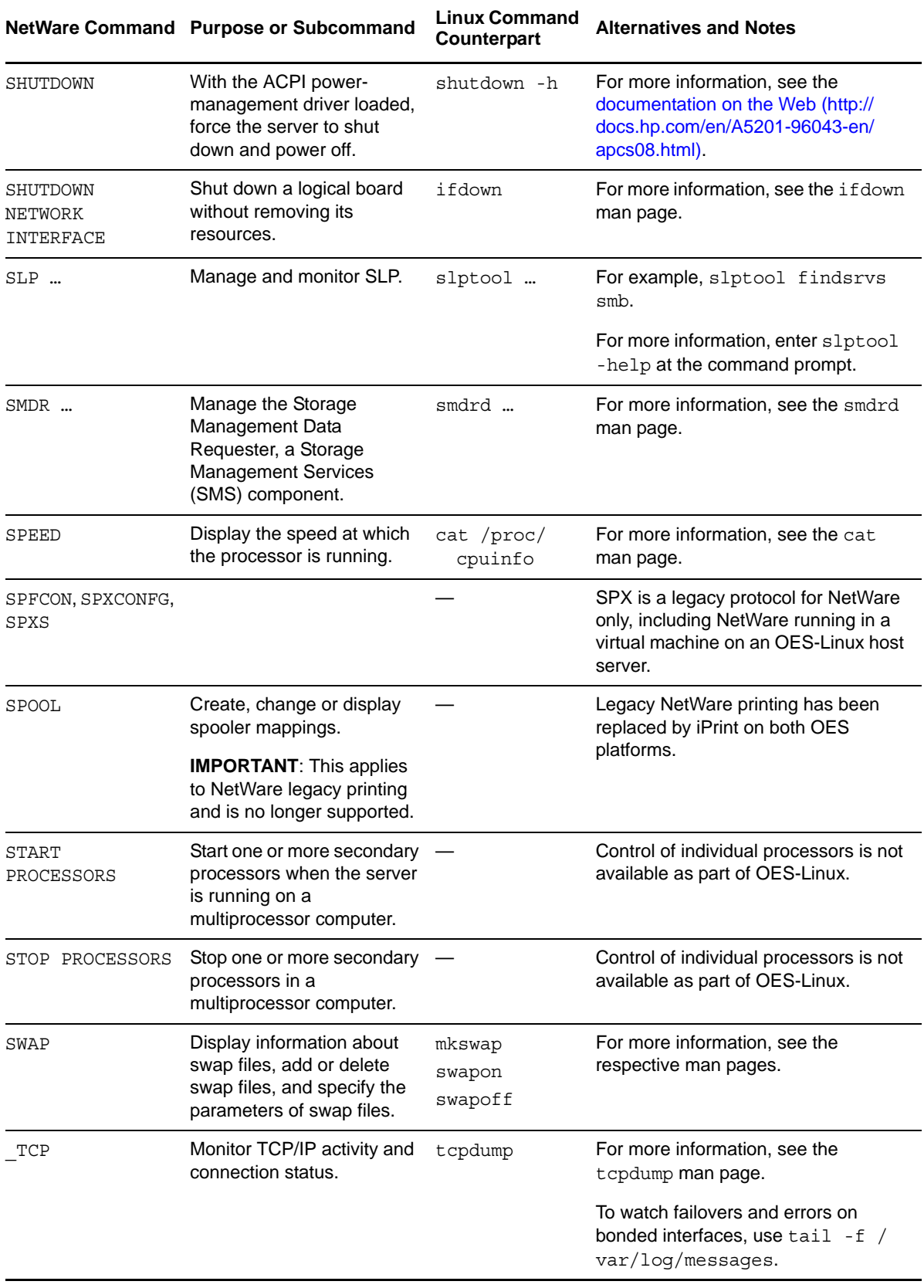

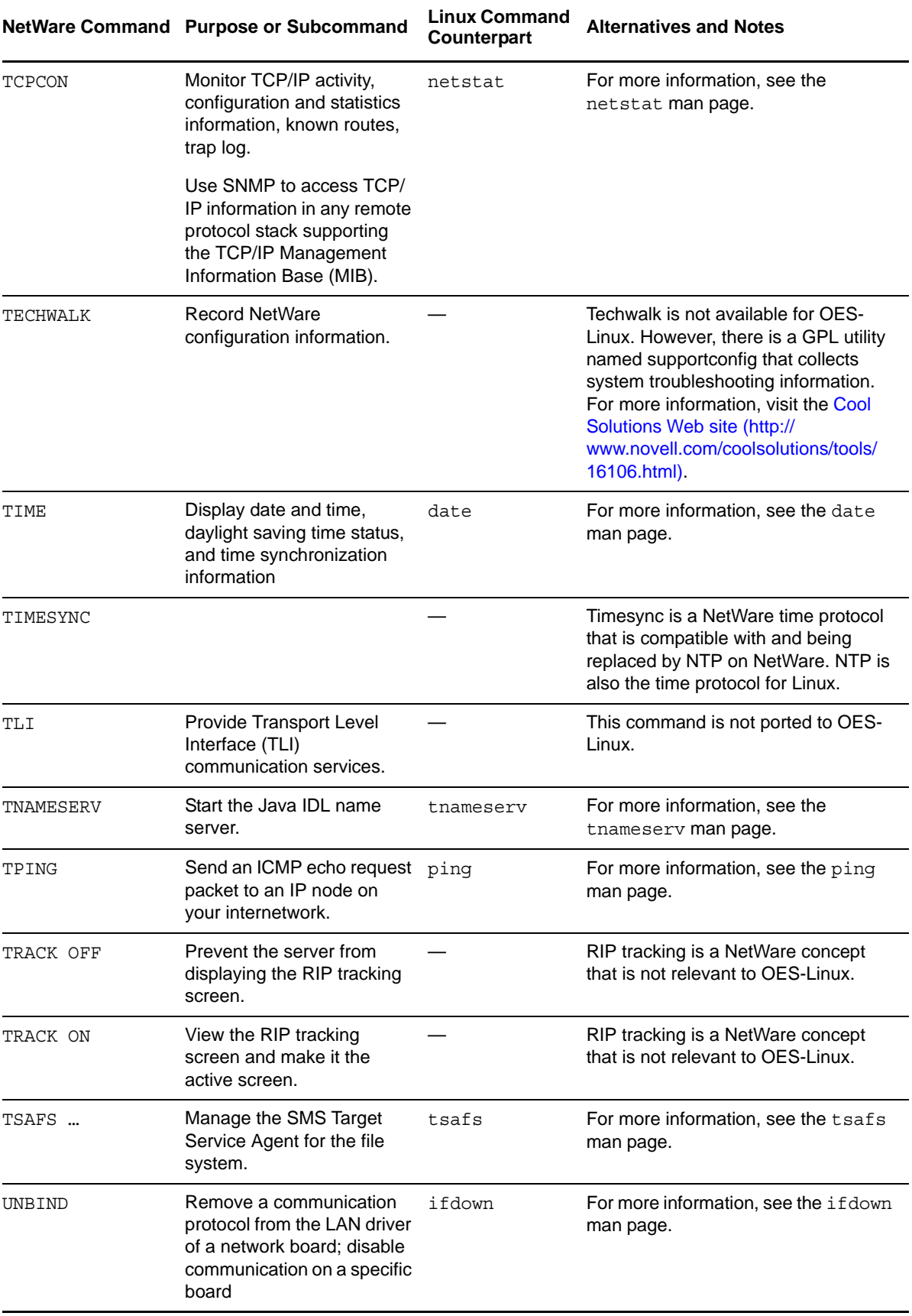

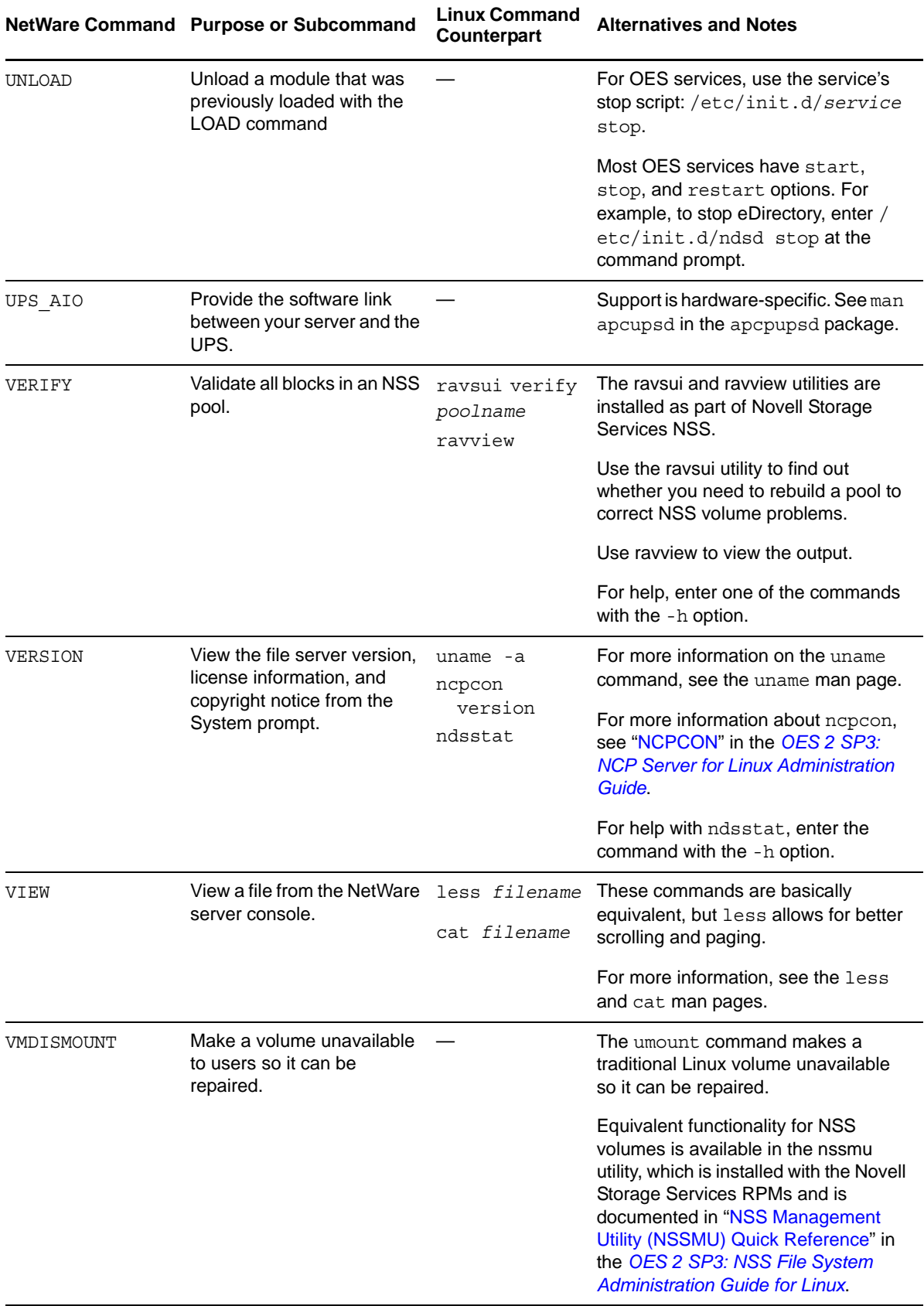

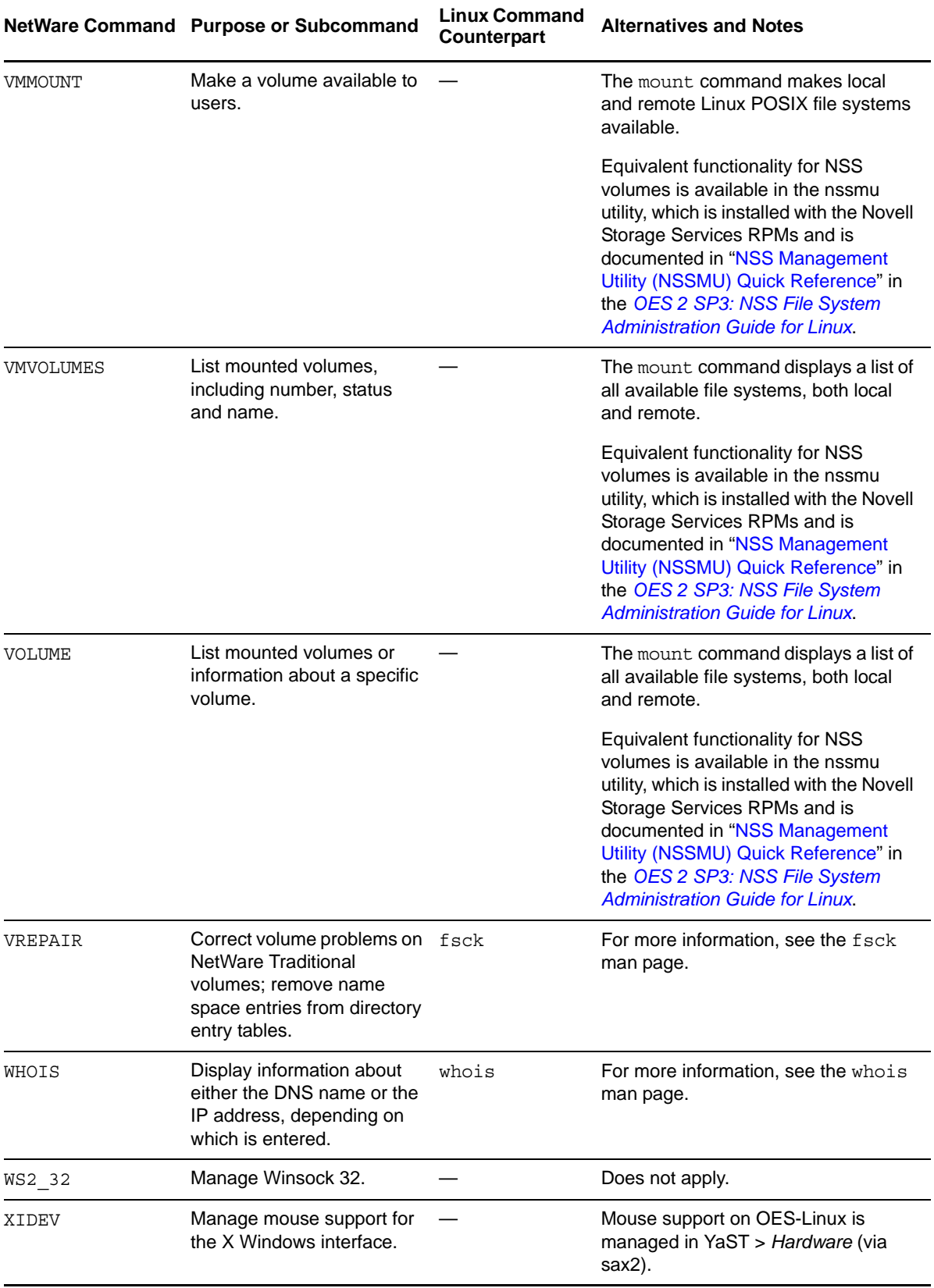

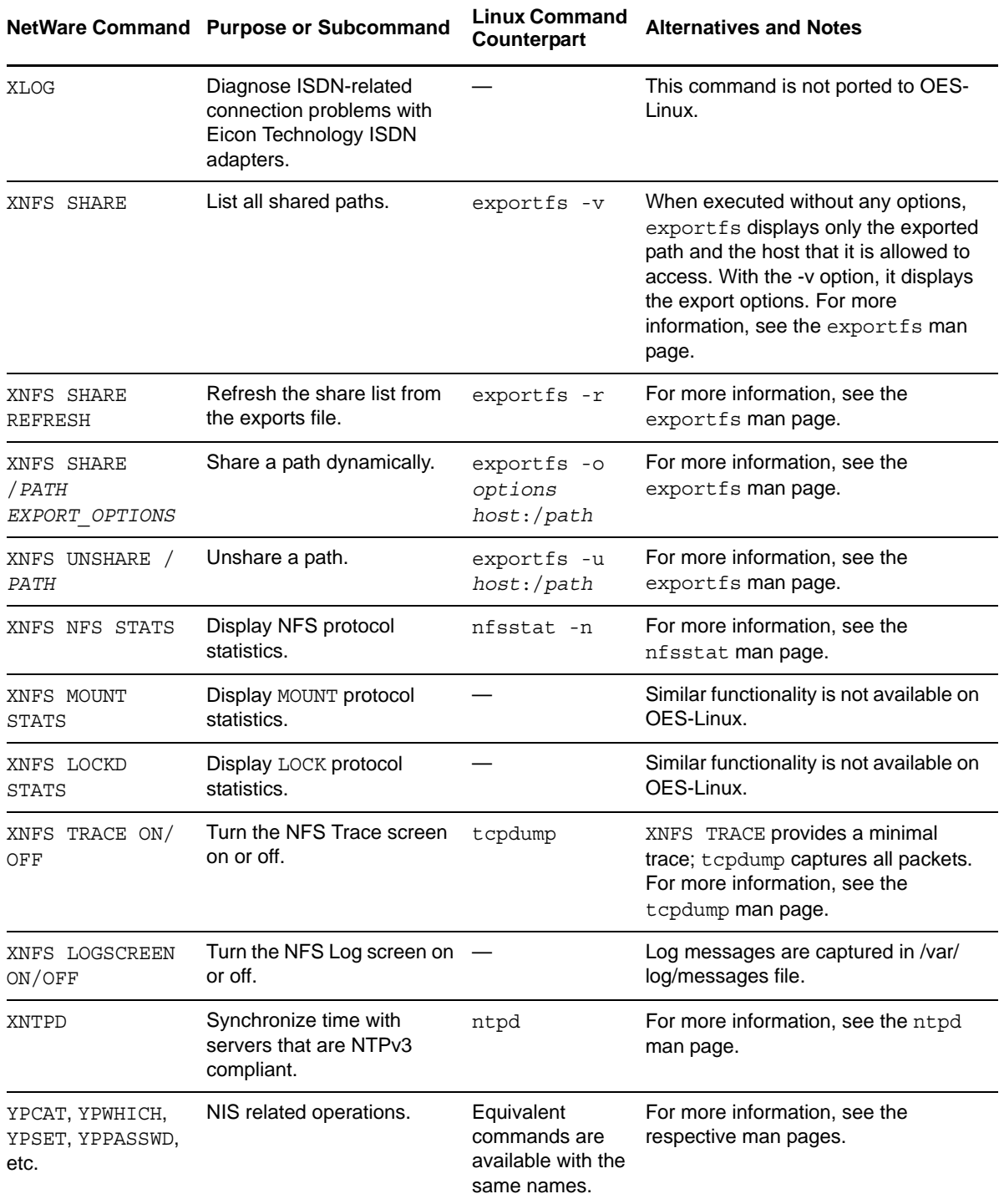

<span id="page-42-4"></span><span id="page-42-0"></span>[Table 3-1](#page-42-6) discusses problems that are common when NetWare administrators first begin working with Linux systems:

## <span id="page-42-1"></span>**3.1 Common Problems and Solutions**

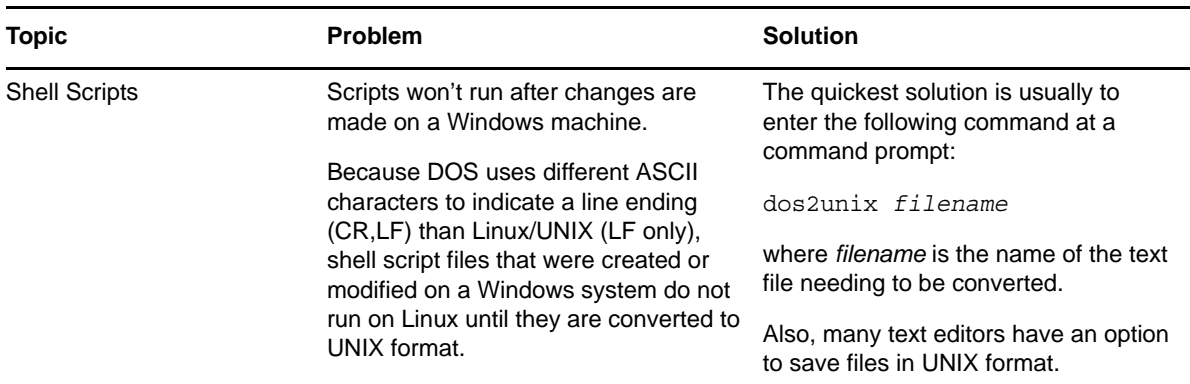

<span id="page-42-6"></span>*Table 3-1 Common Problems and Solutions*

### <span id="page-42-2"></span>**3.2 NCF vs. Shell Script Files**

<span id="page-42-5"></span>NCF files provide scripting on NetWare only and are not used with OES-Linux.

Shell scripts provide equivalent functionality on Linux, and most Linux administrators use them extensively. To learn about shell scripting, we recommend that you search for resources on the Web and consider investing in one or more of the excellent industry publications that address the subject.

### <span id="page-42-3"></span>**3.3 Encryption for Linux Traditional File Systems**

If you are interested in encrypting Linux traditional partitions and files, see "[Encrypting Partitions](http://www.novell.com/documentation/sles10/book_sle_reference/data/cha_cryptofs.html)  [and Files](http://www.novell.com/documentation/sles10/book_sle_reference/data/cha_cryptofs.html) (http://www.novell.com/documentation/sles10/book\_sle\_reference/data/ cha\_cryptofs.html)" in the *[SLES 10 SP4 Installation and Administration Guide](http://www.novell.com/documentation/sles10/book_sle_reference/data/book_sle_reference.html) (http://www.novell.com/ documentation/sles10/book\_sle\_reference/data/book\_sle\_reference.html)*.

# <span id="page-44-0"></span>A **Documentation Updates**

This section summarizes the changes made to this guide since the initial release of Novell® Open Enterprise Server 2.

**January 18, 2012**

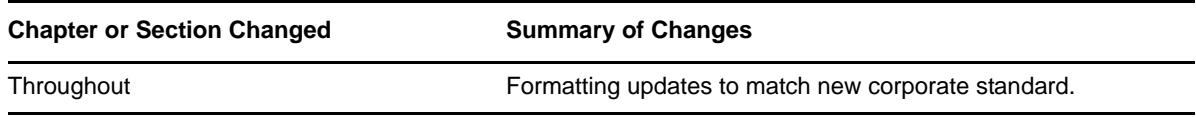